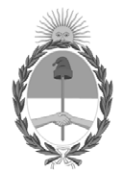

# **República Argentina - Poder Ejecutivo Nacional** 2020 - Año del General Manuel Belgrano

# **Disposición**

**Número:** 

# DI-2020-5364-APN-ANMAT#MS<br>CIUDAD DE BUENOS AIRES<br>Lunes 20 de Julio de 2020

**Referencia:** 1-47-3110-1749/19-3

VISTO el expediente Nº 1-47-3110-1749/19-3 del Registro de la Administración Nacional de Medicamentos Alimentos y Tecnología Medica y,

CONSIDERANDO:

Que por los presentes actuados la firma HEMOMEDICA S.R.L. solicita la modificación de los Productos para diagnóstico de uso "in vitro" denominados: **1)** LIFECODES HLA-A SSO Typing Kit; **2)** LIFECODES HLA-A eRES SSO Typing Kit; **3)** LIFECODES HLA-B SSO Typing Kit; **4)** LIFECODES HLA-B eRES SSO Typing Kit; **5)** LIFECODES HLA-C eRES SSO Typing Kit; **6)** LIFECODES HLA-DRB1 SSO Typing Kit; **7)** LIFECODES HLA-DRB1 eRES SSO Typing Kit; **8)** LIFECODES HLA-DRB 3,4,5 SSO Typing Kit; **9)** LIFECODES HLA-DQA1/B1 SSO Typing Kit; **10)** Streptavidin-PE; **11)** LIFECODES Taq Polymerase y **12)** LIFECODES HLA-DPA1/B1 SSO Typing Kit**.**

Que lo solicitado se encuadra dentro de los alcances de la Disposición ANMAT Nº 2674/99 y la documentación aportada ha satisfecho los requisitos de la normativa aplicable.

Que en el expediente de referencia consta el informe técnico producido por el Servicio de Productos para Diagnóstico que establece que se autoriza la modificación solicitada.

Que el Instituto Nacional de Productos Médicos ha tomado la intervención de su competencia.

Que la presente se dicta en virtud de las facultades conferidas por los Decretos Nº 1490/92 y sus modificatorios.

Por ello;

# EL ADMINISTRADOR NACIONAL DE LA ADMINISTRACIÓN NACIONAL DE

# MEDICAMENTOS, ALIMENTOS Y TECNOLOGÍA MÉDICA

# D I S P O N E:

ARTÍCULO 1º.- Autorizase la modificación de los productos denominados: **1)** LIFECODES HLA-A SSO Typing Kit; **2)** LIFECODES HLA-A eRES SSO Typing Kit; **3)** LIFECODES HLA-B SSO Typing Kit; **4)** LIFECODES HLA-B eRES SSO Typing Kit; **5)** LIFECODES HLA-C eRES SSO Typing Kit; **6)** LIFECODES HLA-DRB1 SSO Typing Kit; **7)** LIFECODES HLA-DRB1 eRES SSO Typing Kit; **8)** LIFECODES HLA-DRB 3,4,5 SSO Typing Kit; **9)** LIFECODES HLA-DQA1/B1 SSO Typing Kit; **10)** Streptavidin-PE; **11)** LIFECODES Taq Polymerase y **12)** LIFECODES HLA-DPA1/B1 SSO Typing Kit, de acuerdo con los Datos Característicos que figuran al pie de la presente.

ARTÍCULO 2º.- Practíquese la atestación correspondiente del Certificado de Inscripción Nº PM Nº 1049-51 cuando el mismo se presente acompañado de la presente Disposición.

ARTÍCULO 3º.- Dése de baja al registro otorgado mediante Certificado Nº PM Nº 1049-51 del producto para diagnóstico de uso "in vitro" denominado **LIFECODES HLA-DQB1 SSO Typing Kit** perteneciente a la firma HEMOMEDICA S.A.

ARTÍCULO 4º.- Autorícense los textos de los proyectos de instrucciones de uso que obran en documento GEDO N° IF-2020-07984398-APN-INPM#ANMAT.

ARTÍCULO 5º- Regístrese; gírese a la Dirección de Gestión de Información Técnica a sus efectos, por el Departamento de Mesa de Entradas notifíquese al interesado y hágasele entrega de los nuevos manuales de instrucciones y rótulos autorizados y de la copia autenticada de la presente Disposición. Cumplido, archívese.-

# DATOS IDENTIFICATORIOS CARACTERISTICOS

**NUEVO NOMBRE COMERCIAL: 1)** LIFECODES HLA-A SSO Typing Kit; **2)** LIFECODES HLA-A eRES SSO Typing Kit; **3)** LIFECODES HLA-B SSO Typing Kit; **4)** LIFECODES HLA-B eRES SSO Typing Kit; **5)** LIFECODES HLA-C eRES SSO Typing Kit; **6)** LIFECODES HLA-DRB1 SSO Typing Kit; **7)** LIFECODES HLA-DRB1 eRES SSO Typing Kit; **8)** LIFECODES HLA-DRB 3,4,5 SSO Typing Kit; **9)** LIFECODES HLA-DQA1/B1 SSO Typing Kit; **10)** Streptavidin-PE; **11)** LIFECODES Taq Polymerase y **12)** LIFECODES HLA-DPA1/B1 SSO Typing Kit.

**INDICACIÓN DE USO:** No modifica.

**FORMA DE PRESENTACIÓN:** No modifica.

**PERIODO DE VIDA ÚTIL Y CONDICIONES DE CONSERVACIÓN**: No modifica.

**NUEVO NOMBRE Y DIRECCIÓN DEL FABRICANTE**: **1)** a **12)** IMMUCOR, GTI Diagnostics Inc., 20925 Crossroads Circle, Waukesha WI 53186, (USA) para IMMUCOR MEDIZINISCHE DIAGNOSTIK GmbH. Robert-Bosch-Str. 32, 63303 Dreieich. (ALEMANIA).

# Expediente Nº 1-47-3110-1749/19-3

Digitally signed by GARAY Valeria Teresa Date: 2020.07.20 15:48:52 ART Location: Ciudad Autónoma de Buenos Aires

Valeria Teresa Garay Subadministradora Nacional Administración Nacional de Medicamentos, Alimentos y Tecnología Médica

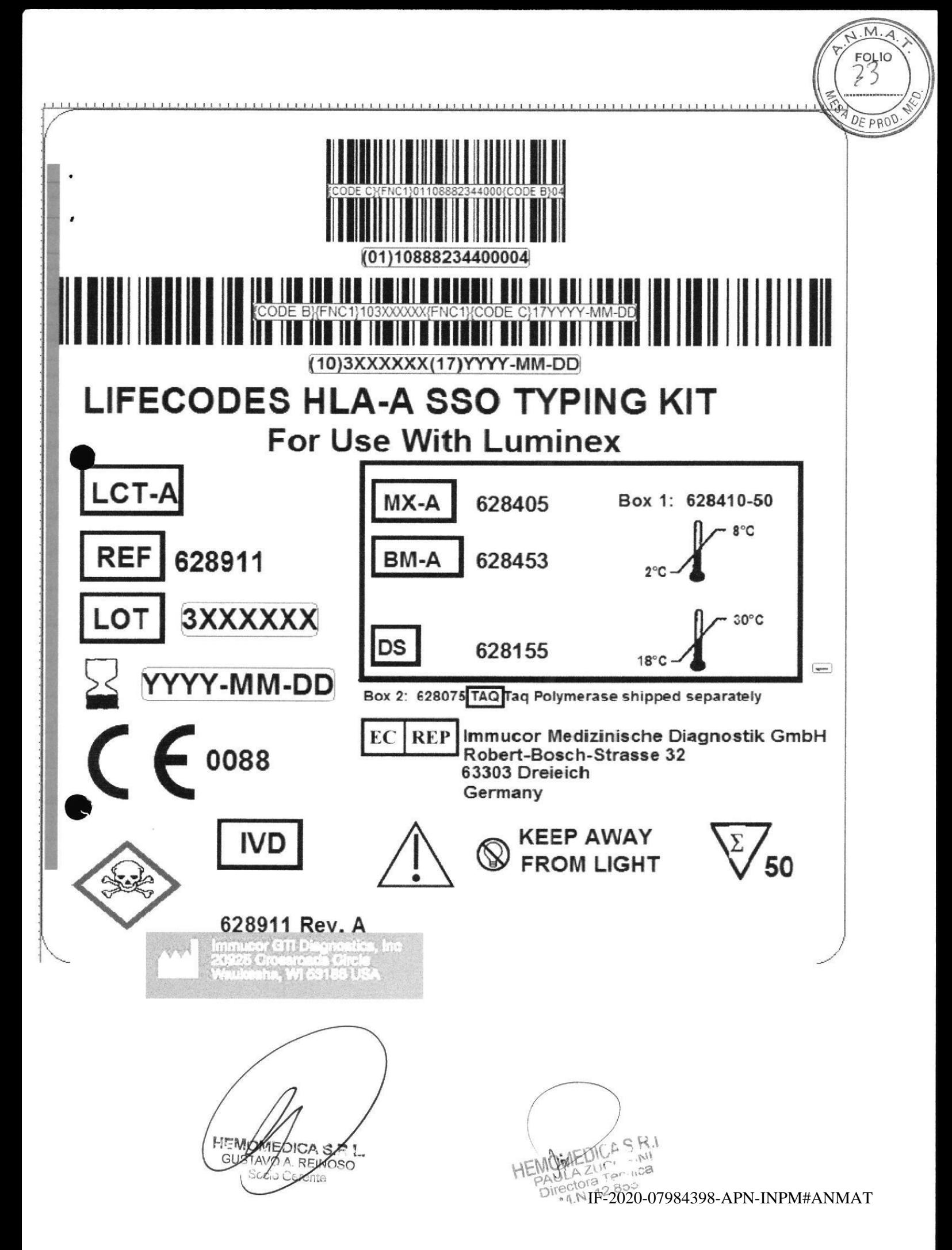

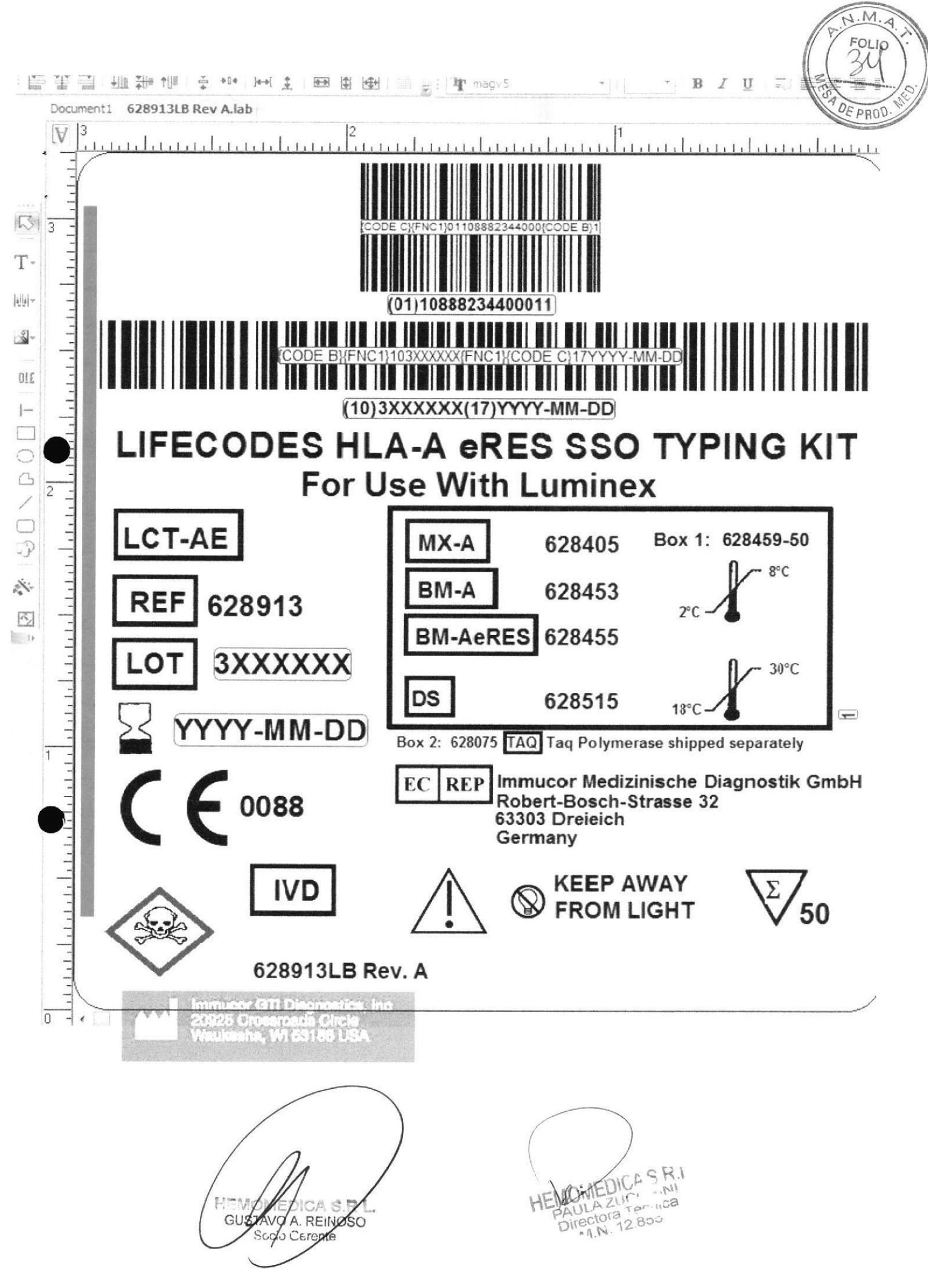

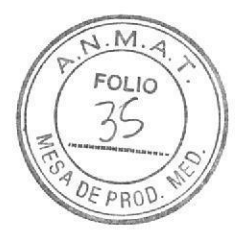

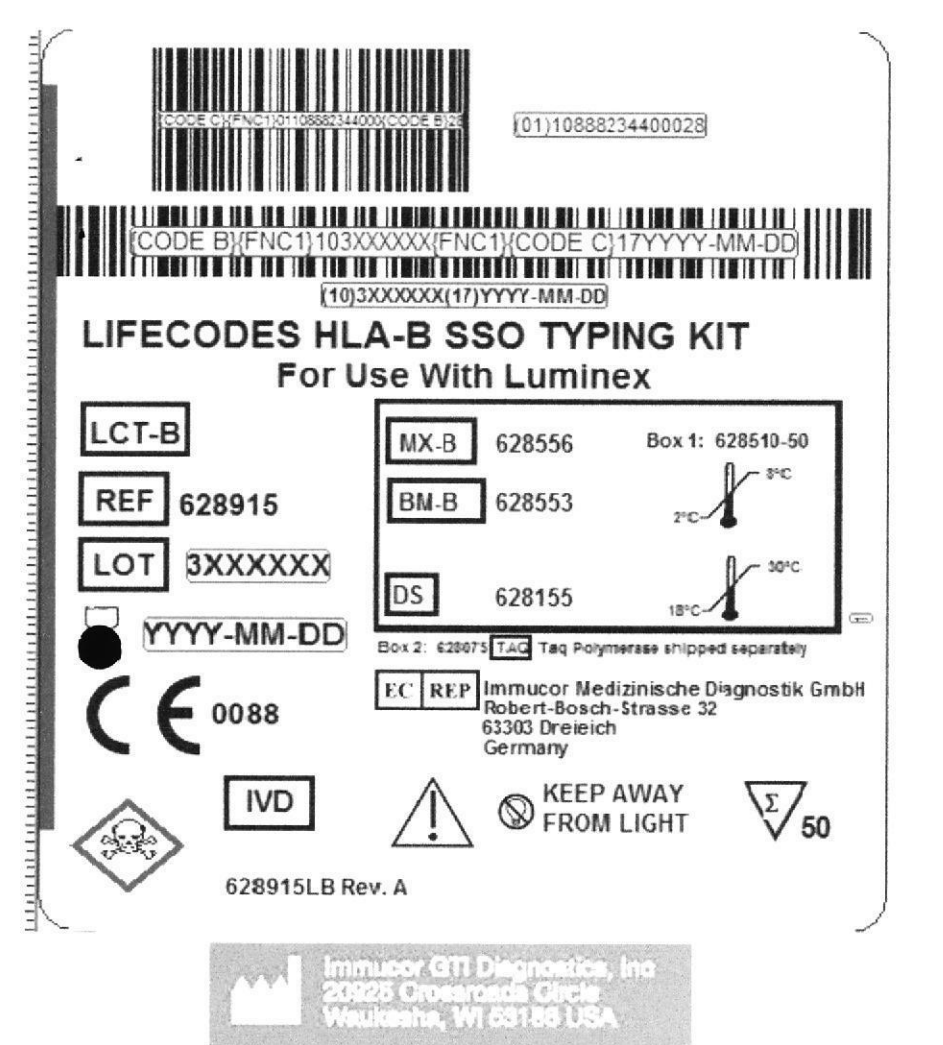

HEMO ALEDICA S.R. بأدفانا فباناء

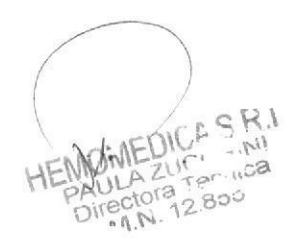

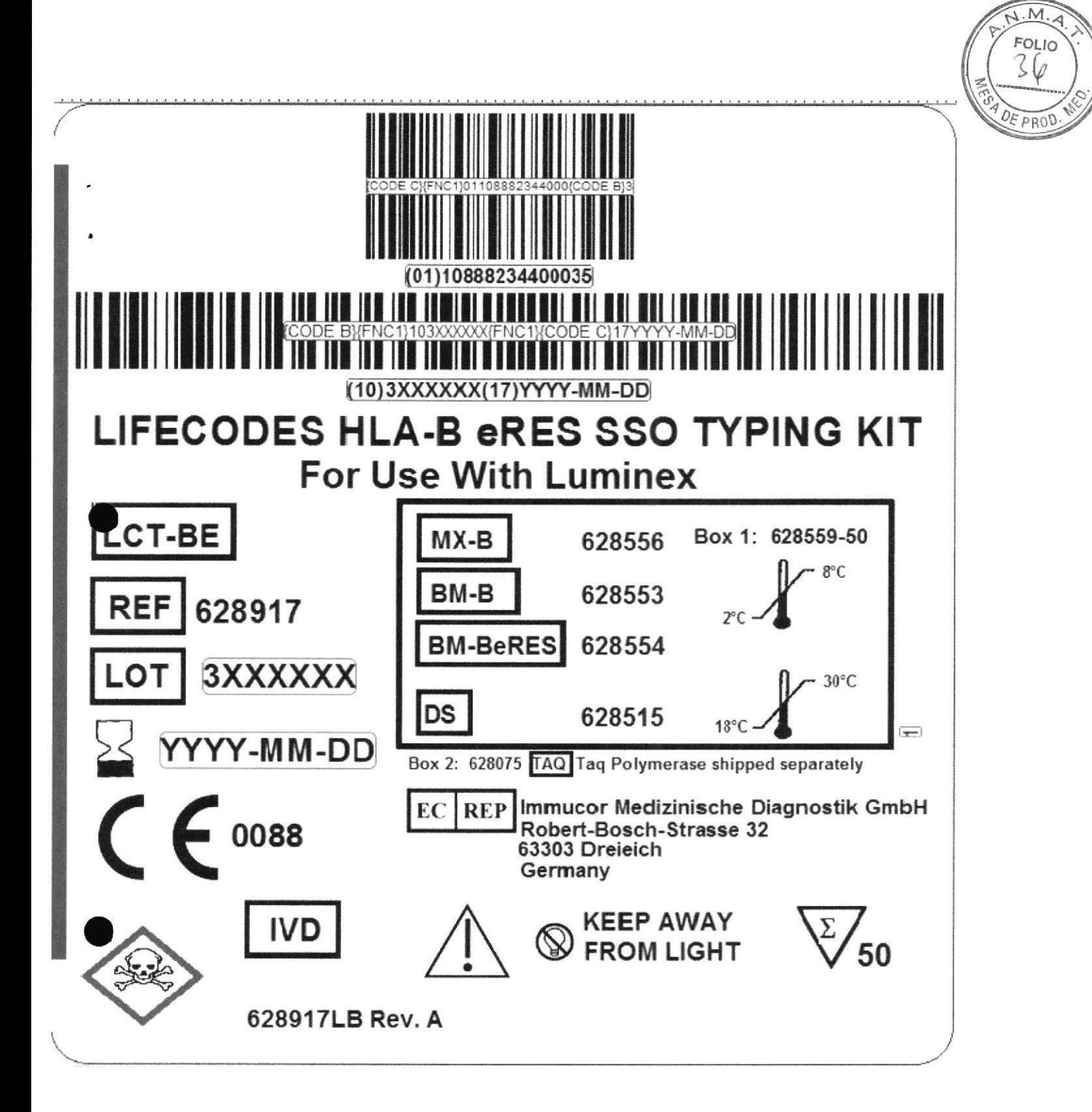

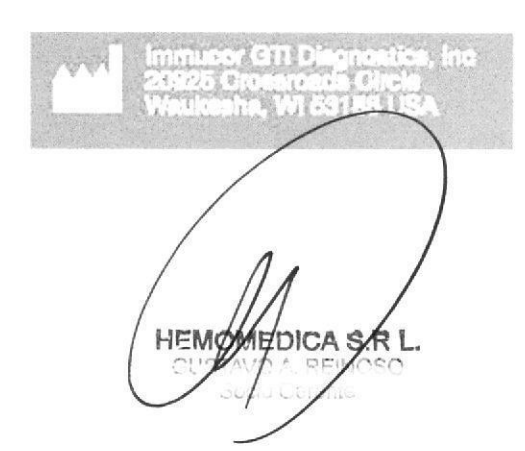

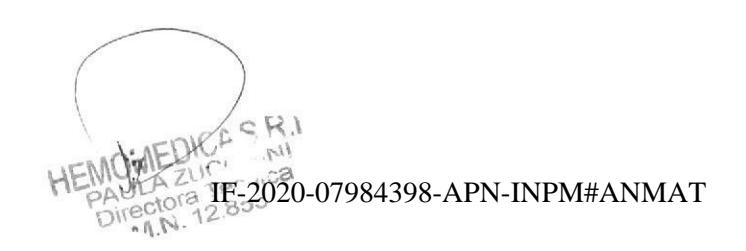

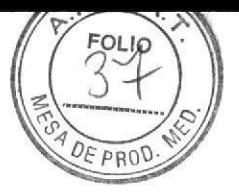

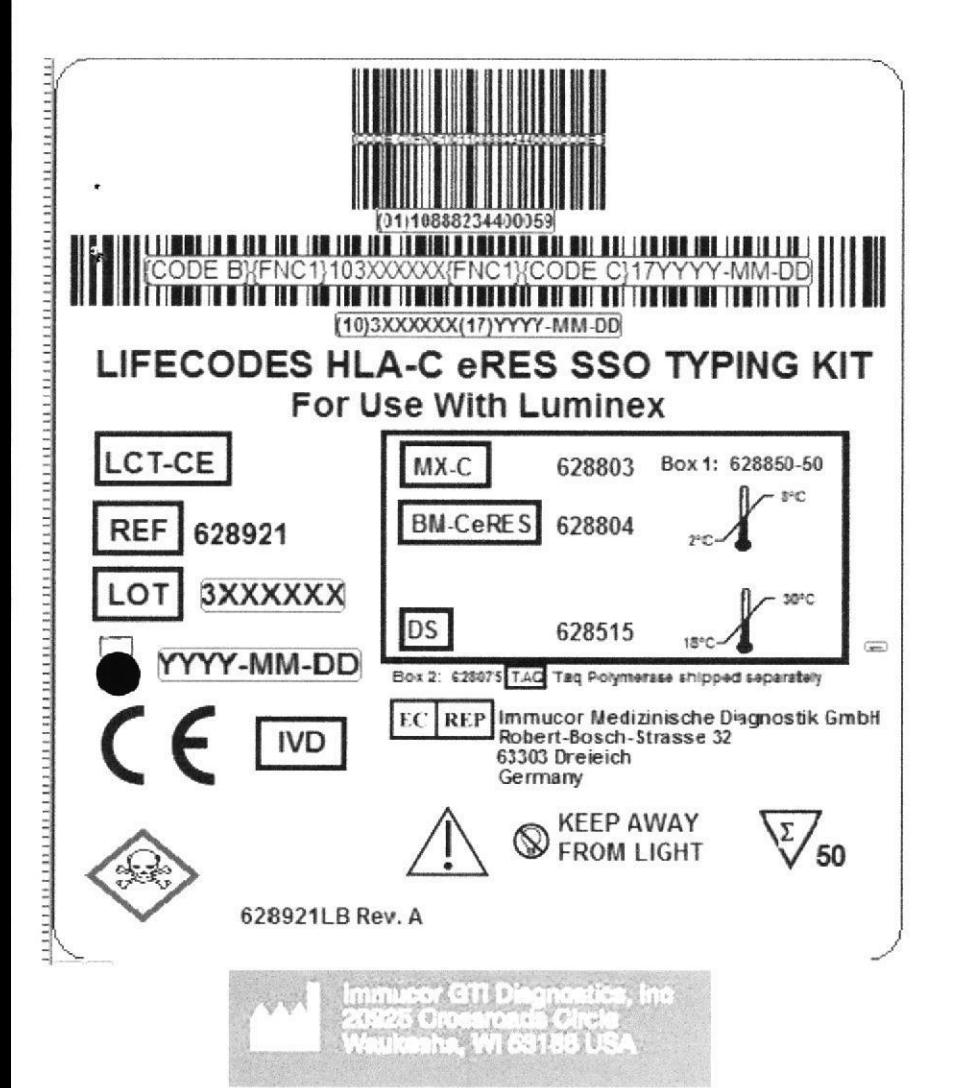

**HEMOVEDICA S.B**  $\sim$ REINO a Gen

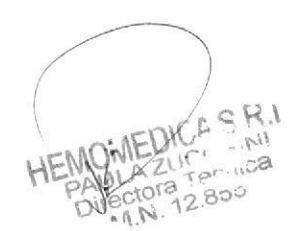

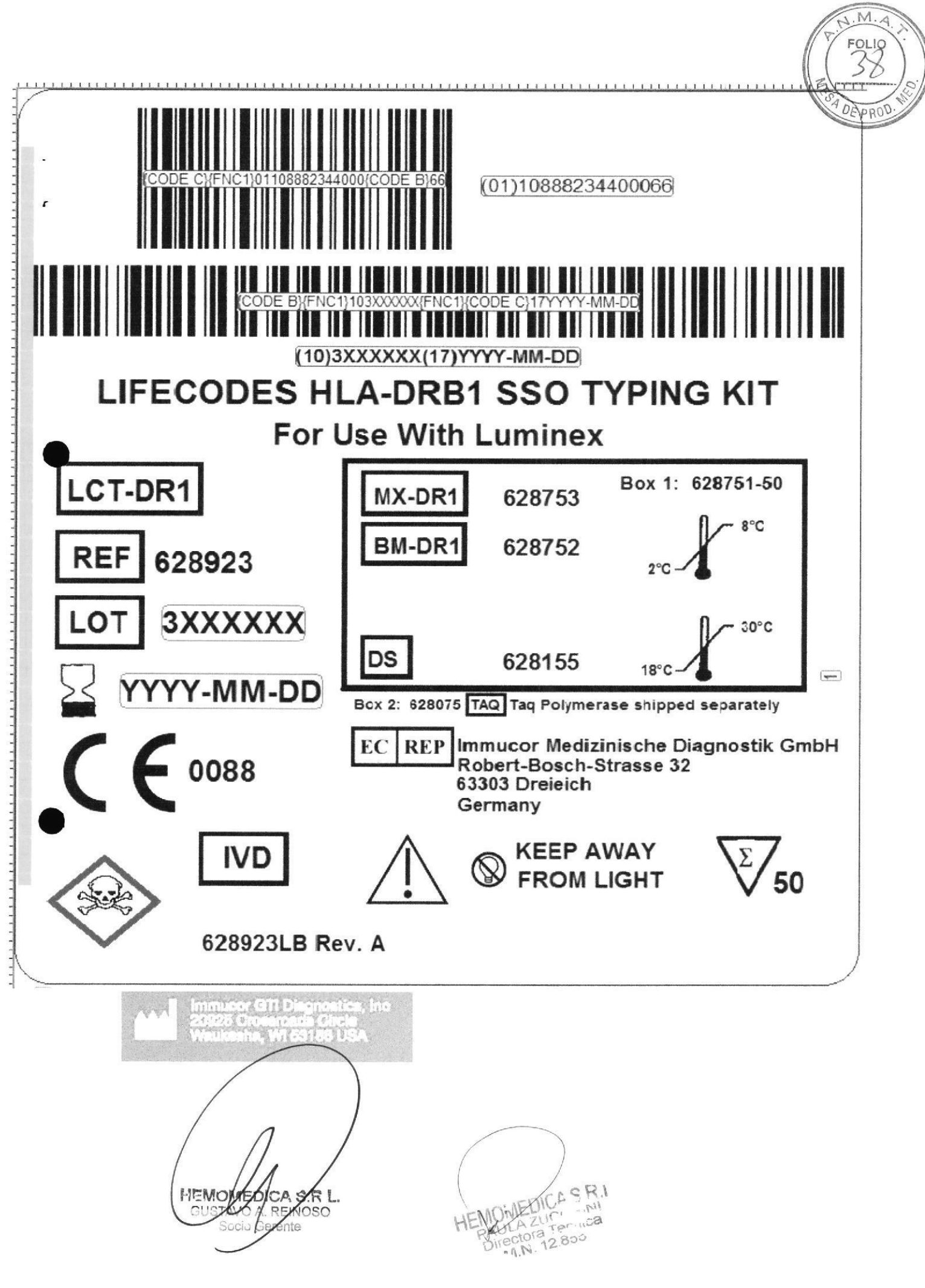

Página 6 de 28

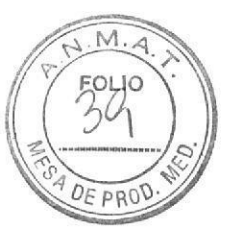

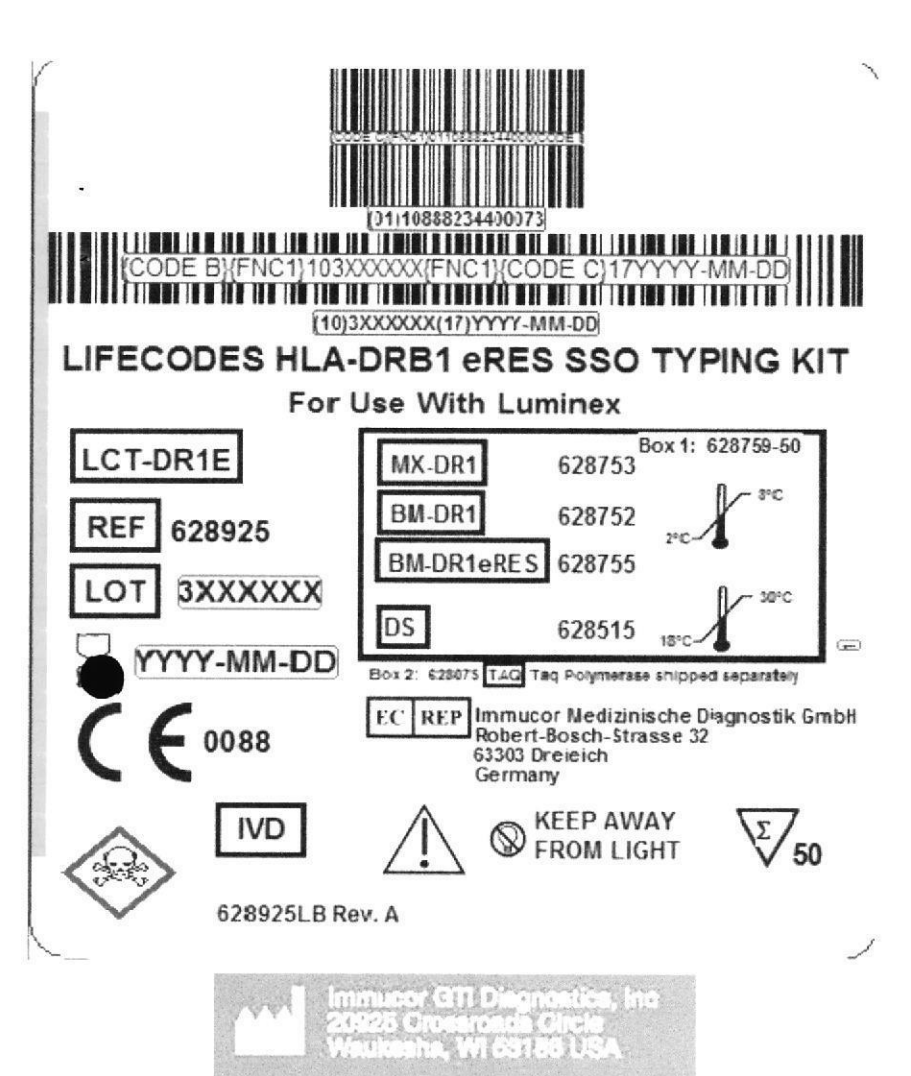

GUSTAVO A. REINOSO Socio Gerente

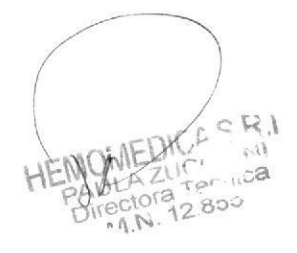

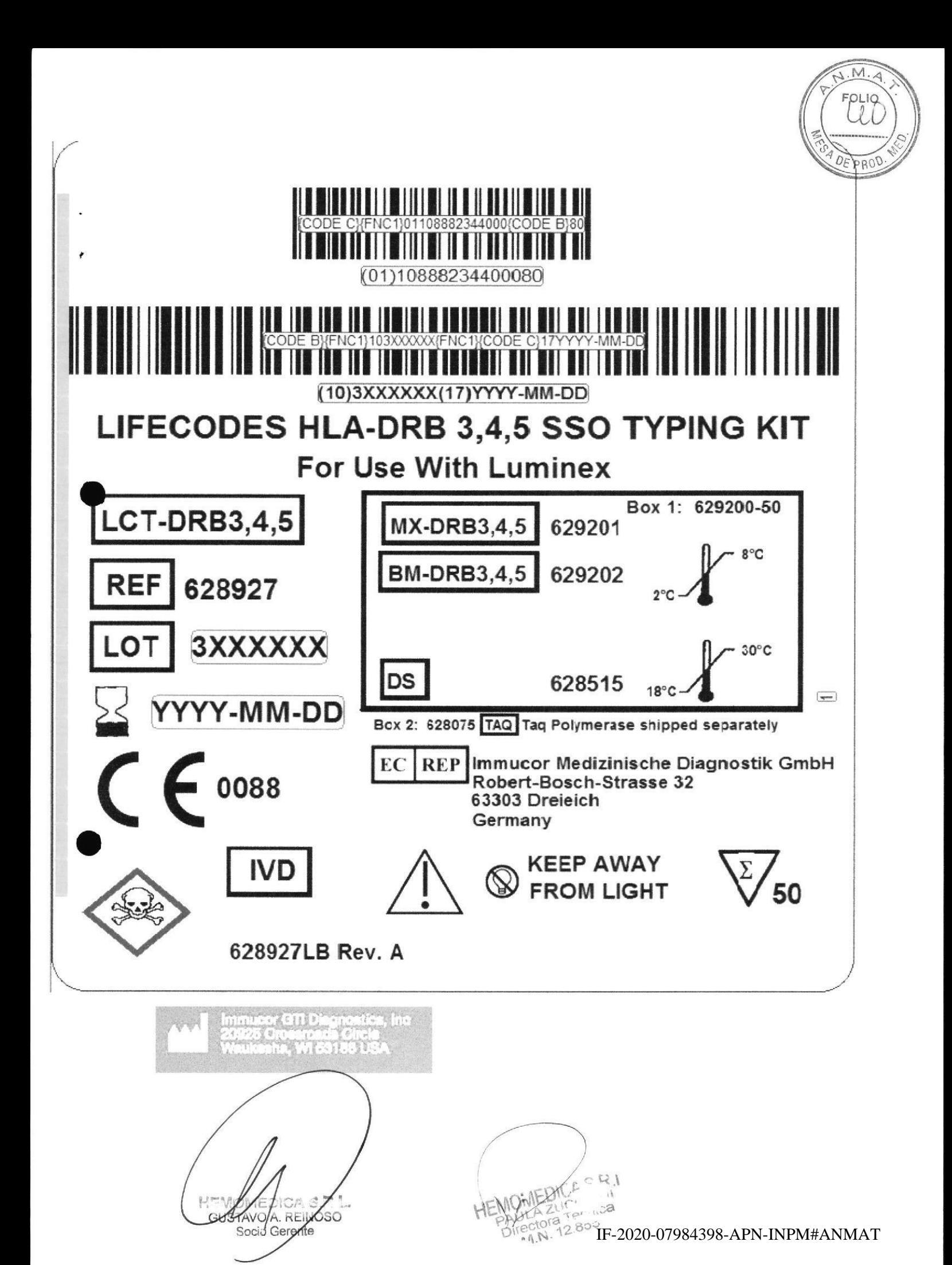

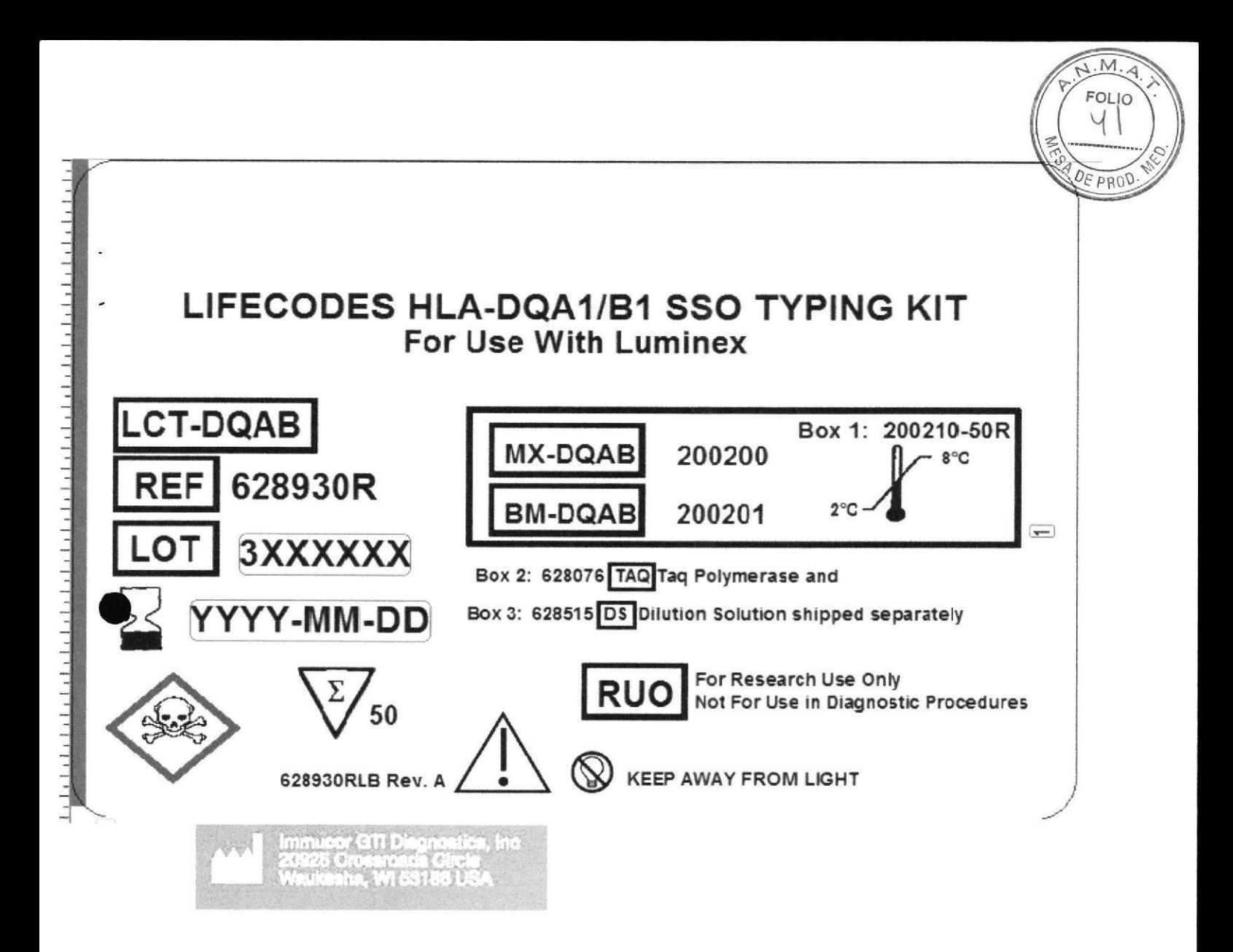

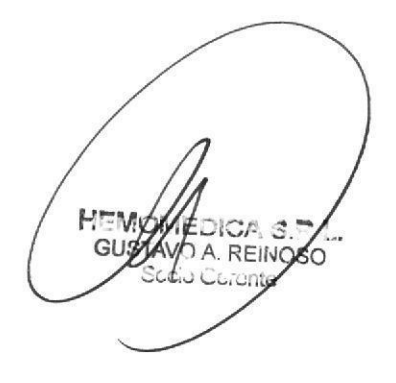

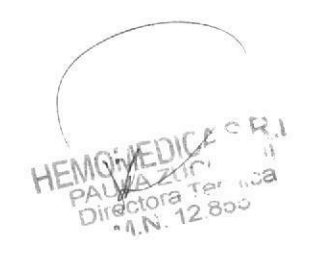

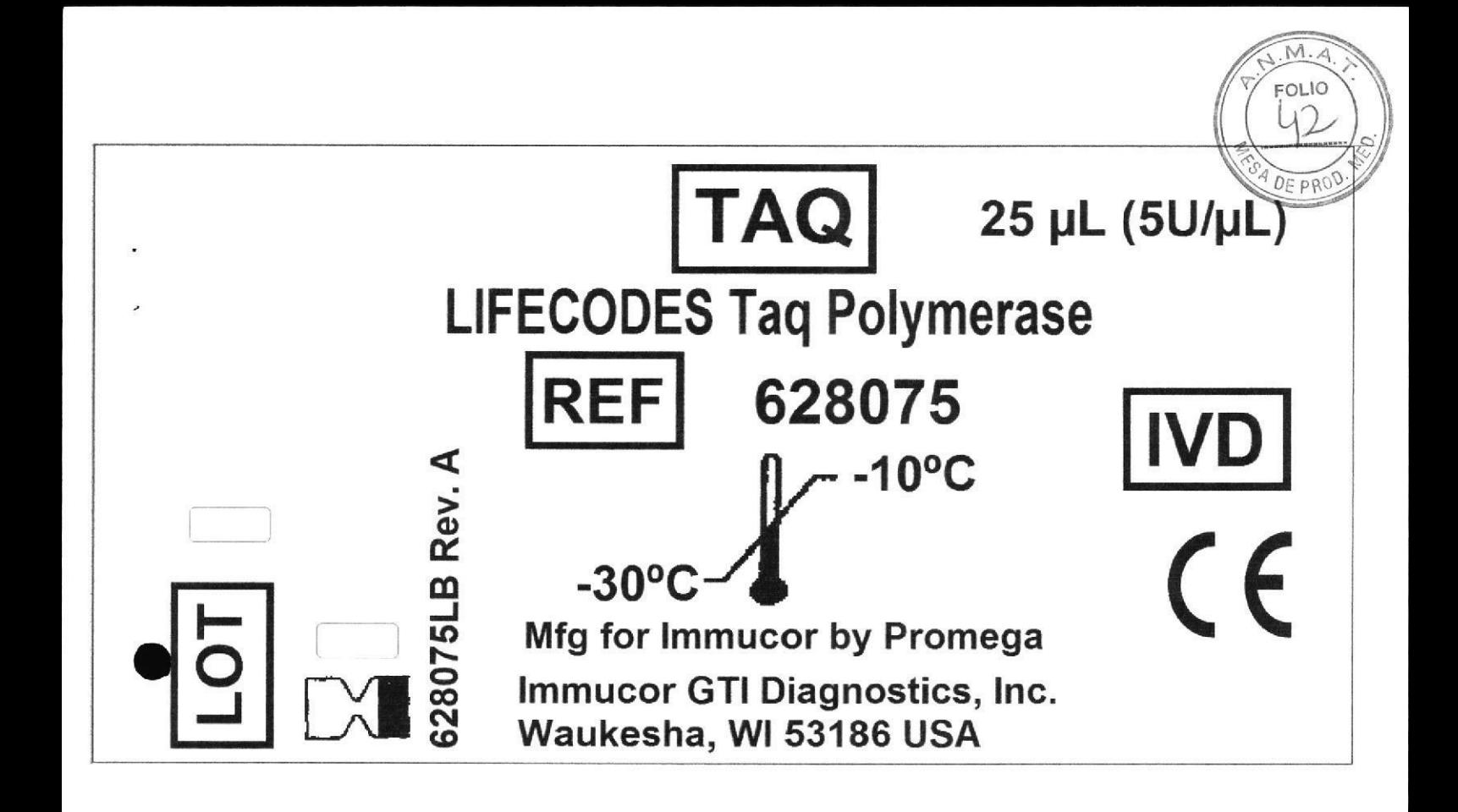

TAYO A. REINOSO

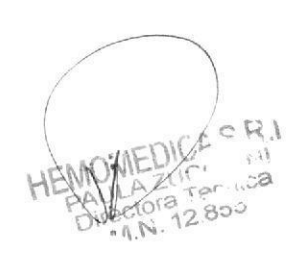

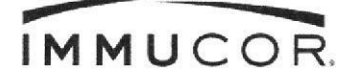

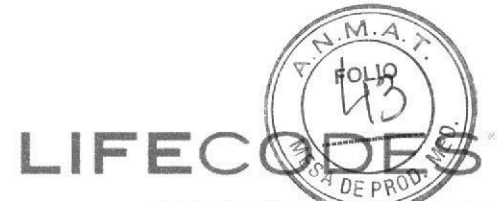

Immucor GTI Diagnostics, Inc. 20925 Crossroads Circle, Waukesha, WI 53186 EE.UU Tel: +1 (855) 466-8267 WWW.IMMUCOR.COM

La documentación sobre el producto está disponible en varios idiomas en: www.Immucor.com

# FOLLETO INFORMATIVO DEL PRODUCTO

# KITS LIFECODES® DE TIPIFICACIÓN DE HLA SSO

Para diagnóstico in vitro.

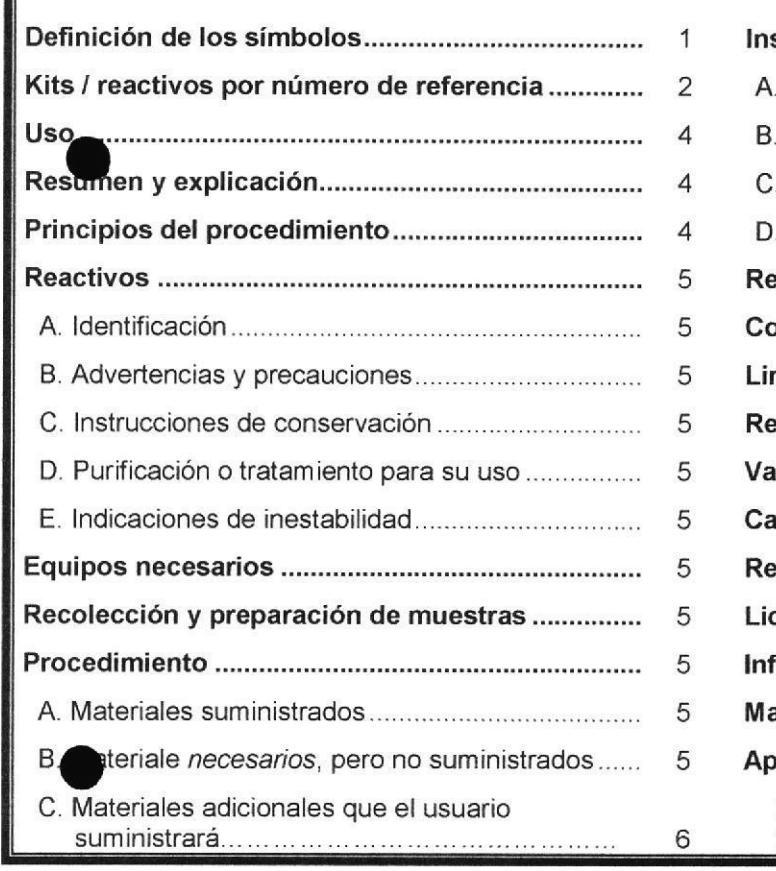

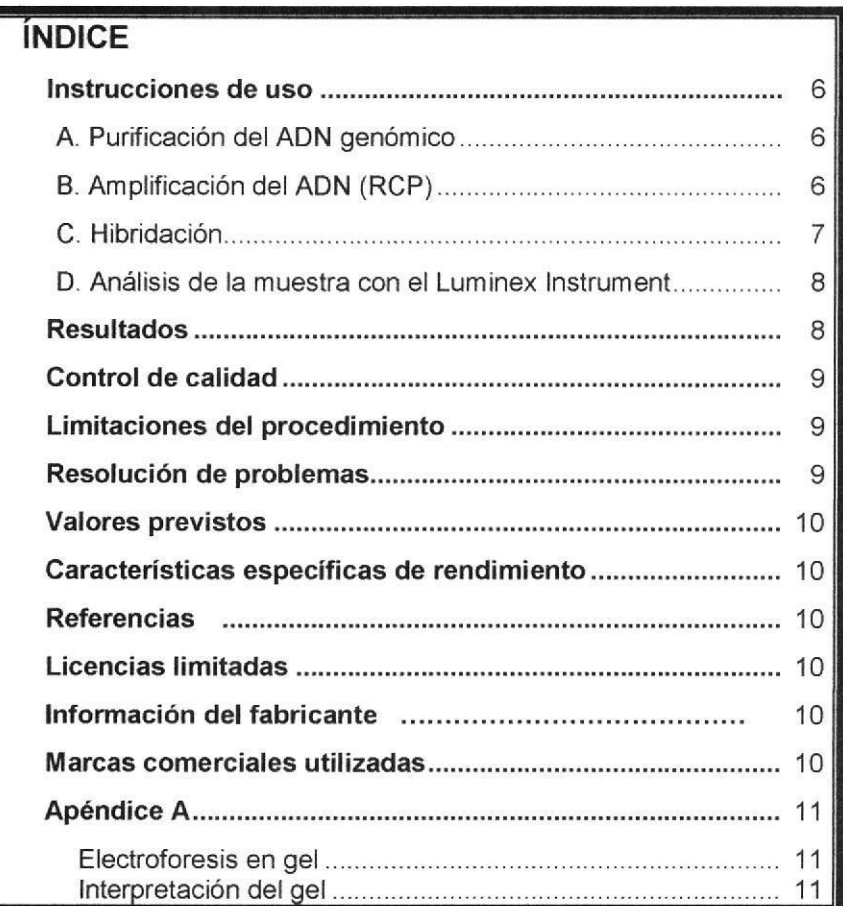

# DEFINICIÓN DE LOS SÍMBOLOS (Etiquetas del producto y documentación suplementaria)

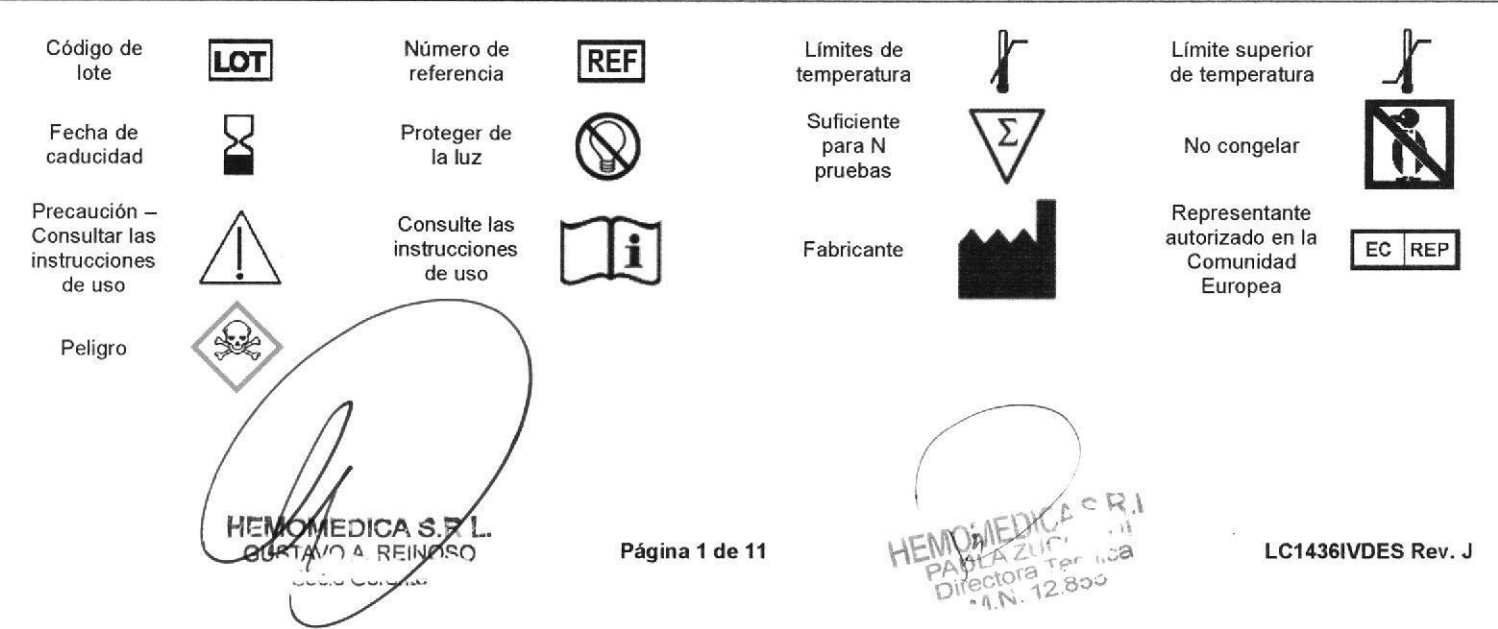

# LCT-A Kit LIFECODES de tipificación de HLA-A SSO, Referencia n.º 628911

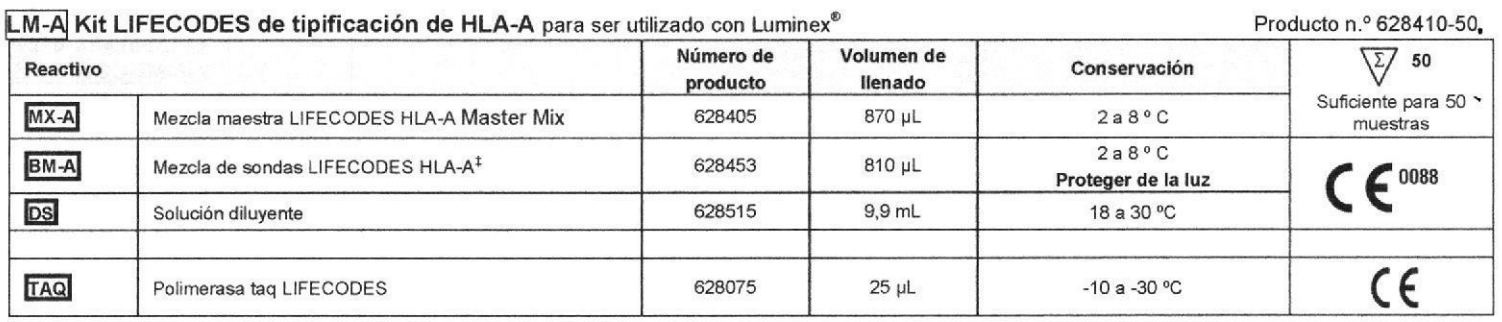

# LCT-AE Kit LIFECODES de tipificación de HLA-A eRES SSO, Referencia n.º 628913

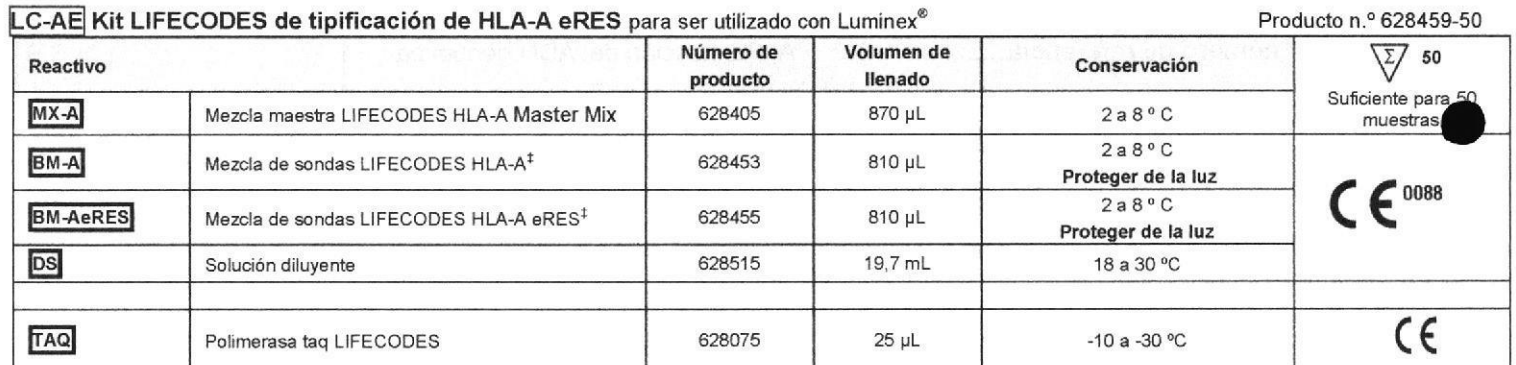

# LCT-B Kit LIFECODES de tipificación de HLA-B SSO, Referencia n.º 628915

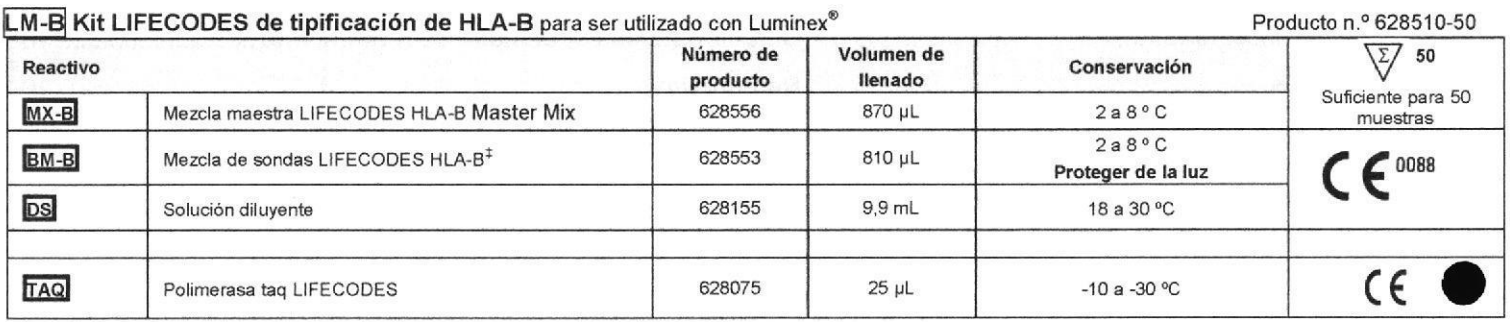

# LCT-BE Kit LIFECODES de tipificación de HLA-B eRes SSO, Referencia n.º 628917

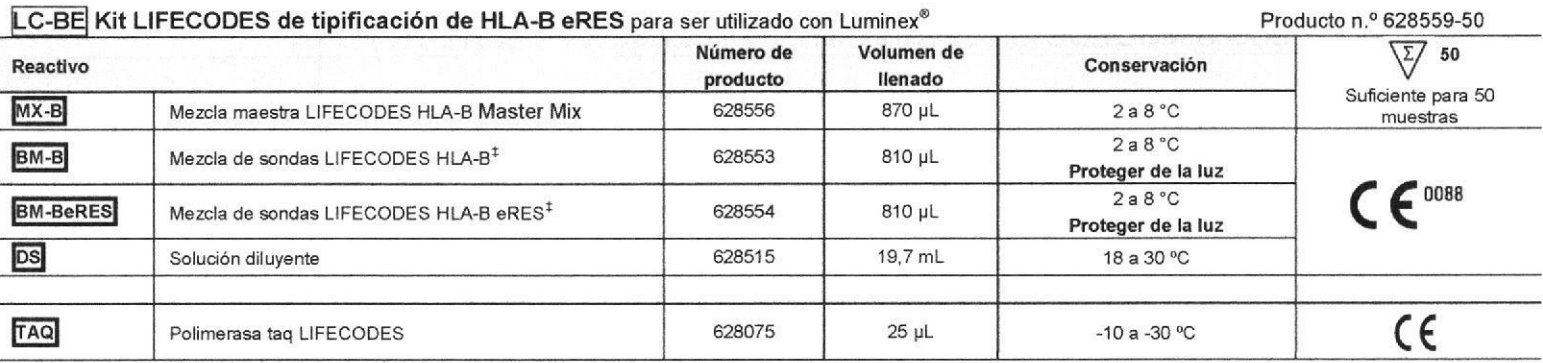

 $^\ddag$ Las mezclas de sondas son fotosensibles: expóngalas lo menos posible a la luz.

PRECAUCIÓN: No utilice los componentes pasadas las respectivas fechas de caducidad.

PRECAUCIÓN: No se han validado las desviaciones del protocolo recomendado ni materiales requeridos incluyendo el Polimerasa taq LIFECODES.

IF-2020-07984398-APN-INPM#ANMAT

LC1436IVDES Rev. J

# LCT-CE Kit LIFECODES de tipificación de HLA-C eRES SSO, Referencia n.º 628921

62885080 Producto Reactivo Número de Volumen de Conservación producto llenado  $\Sigma$ 50  $MX-C$ Suficiente para 50 Mezcla maestra LIFECODES HLA-C Master Mix 628803 870 µL  $2a8°C$ muestras 810 µL  $2a8°C$ **BM-CeRES** Mezcla de sondas LIFECODES HLA-C eRES<sup>t</sup> 628804 Proteger de la luz  $C \in$ DS Solución diluyente 628515 19.7 mL 18 a 30 °C  $\epsilon$ TAQ Polimerasa taq LIFECODES 628075  $25$   $\mu$ L  $-10a - 30C$ 

# LC-CE Kit LIFECODES de tipificación de HLA-C eRES para ser utilizado con Luminex®

# LCT-DR1 Kit LIFECODES de tipificación de HLA-DRB1 SSO, Referencia n.º 628923

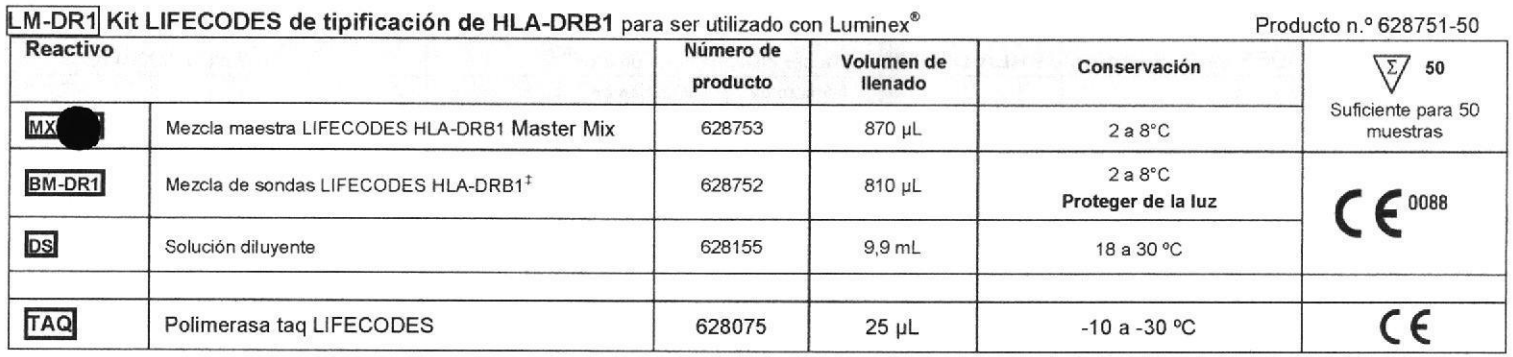

# LCT-DR1E Kit LIFECODES de tipificación de HLA-DRB1 eRES SSO Referencia n.º 628925

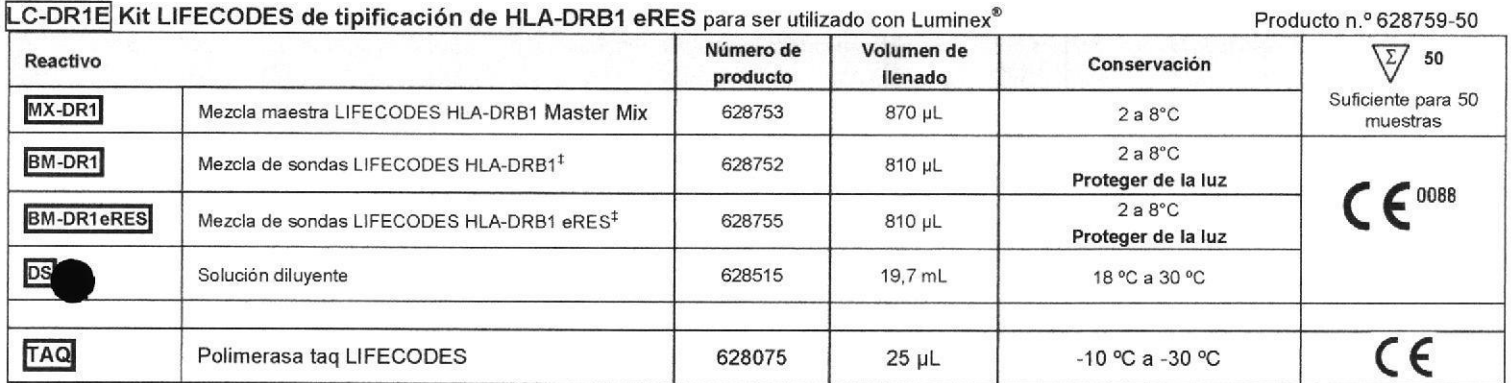

# LCT-DRB3,4,5 Kit LIFECODES de tipificación de HLA-DRB 3,4,5 SSO Referencia n.º 628927

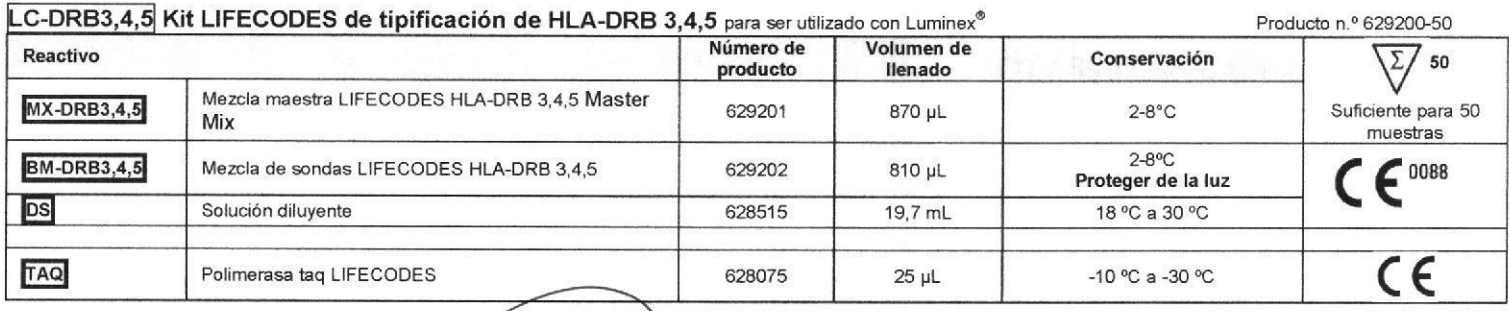

 $^{\ddagger}$ Las mezclas de sondas son fotosensibles; $\cancel{\mathscr{E}}$ xpóngalas lo menos pos $\dot$ ible a la luz.

PRECAUCIÓN: No utilice los componentes pasadas las respectivas fechas de caducidad.

PRECAUCIÓN: No se han validado las desviaciones del protocolo recomendado ni materiales requeridos incluyendo el Polimerasa taq LIFECODES.

GEDICA S.R L HEN Página 3 de 11  $550$ REIN Δ

# IF-2020-07984398-APN-INPM#ANMAT

-a

Página 13 de 28

LC1436IVDES Rev. J

M.  $\triangle$ FOLIO N

# LCT-DQAB Kit LIFECODES de tipificación de HLA-DQA1/B1 SSO Referencia n.º 628930

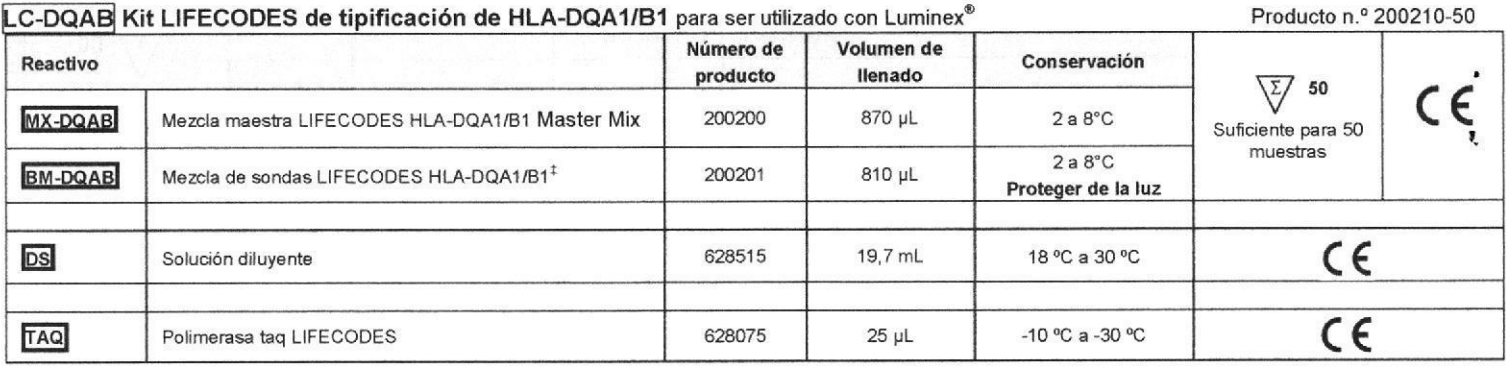

# LCT-DPAB Kit LIFECODES de tipificación de HLA-DPA1/B1 SSO Referencia n.º 628936

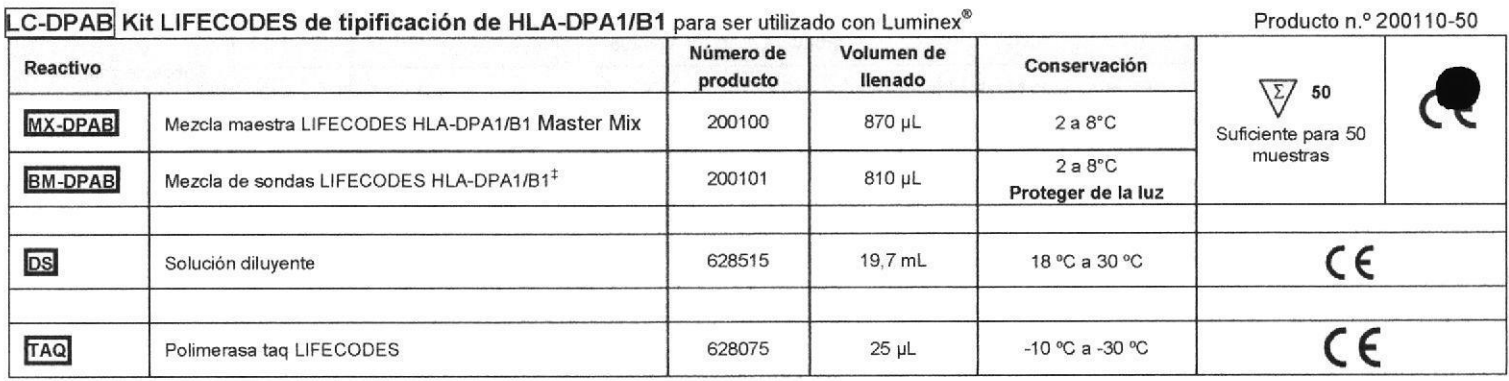

\*Las mezclas de sondas son fotosensibles: expóngalas lo menos posible a la luz.

PRECAUCIÓN: No utilice los componentes pasadas las respectivas fechas de caducidad.

PRECAUCIÓN: No se han validado las desviaciones del protocolo recomendado ni materiales requeridos incluyendo el Polimerasa taq LIFECODES.

# **USO**

Tipificación de alelos de HLA de clases I y II basada en el ADN, para utilizar en las pruebas de compatibilidad y cotejo entre donante y receptor en transplantes y transfusiones.

# **RESUMEN Y EXPLICACIÓN**

La tipificación de HLA basada en la amplificación del ADN por RCP es un método de laboratorio muy difundido. Dicha amplificación se utiliza para multiplicar el número de copias de una región seleccionada del ADN. Para la tipificación de HLA se realiza seguidamente un ensayo con el que se determinan las propiedades del ADN amplificado. En la tipificación de HLA se han empleado diversos tipos de ensayos, tales como SSP (1), SSOP directo (2), RFLP (3) tecnologías de SSOP y transferencia en mancha inversa (4). Al igual que los métodos de SSOP y transferencia en mancha inversa, los kits de tipificación LIFECODES HLA-SSO emplean oligonucleótidos con especificidad de secuencia (SSO) para determinar qué alelos HLA están presentes en una muestra amplificada por RCP. No es el método, sino el conjunto de SSO utilizado lo que determina la capacidad de distinguir entre los diversos alelos presentes en la amplificación por RCP. Los métodos de SSOP y transferencia en mancha inversa emplean marcadores enzimáticos y sustratos colorimétricos que requieren un revelado ulterior, mientras que el ensayo LIFECODES es un sistema múltiple homogéneo. Es decir, todos los SSO se analizan simultáneamente y todo el ensayo se lleva a cabo en un solo recipiente de reacción, con la adición de un solo reactivo.

# PRINCIPIOS DEL PROCEDIMIENTO

El procedimiento de tipificación de LIFECODES HLA-SSO se basa en la hibridación con sondas SSO del ADN monocatenario marcado obtenido por RCP. En la amplificación del ADN por RCP se emplean cantidades equimolares del cebador directo y del inverso para generar un ADN bicatenario, pero si un cebador es más abundante que el otro, además de producto bicatenario, la reacción genera algo de ADN monocatenario. Durante los ciclos iniciales de la etapa de amplificación con LIFECODES, se genera ADN bicatenario. Una vez agotado el cebador limitante, el cebador restante utiliza el producto bicatenario como molde para generar ADN monocatenario. Este método genera tanto productos bicatenarios como monocatenarios que, una vez desnaturalizados, participarán en la reacción de hibridación.

Cada una de las distintas sondas puede ser homóloga de una secuencia del ADN amplificado exclusiva de un alelo o grupo de alelos. Dicho de otro modo, estas sondas se han creado para que cada una de ellas hibride preferentemente con una región complementaria que puede estar presente o no en el ADN amplificado. Además, el ADN amplificado hibrida también con una o más sondas de consenso homólogas a secuencias presentes en todos los alelos de un locus. La tipificación con SSO puede verse afectada por el tipo de material biológico, el método de purificación y la cantidad e integridad del ADN genómico. Por consiguiente, la señal obtenida con la(s) sonda(s) de consenso puede servir de indicador del éxito de la amplificación e hibridación. Puede utilizarse, asimismo, para normalizar la señal de las sondas aleloespecíficas y efectuar los ajustes necesarios según las variaciones de la cantidad de producto amplificado en la reacción de hibridación. El análisis de los resultados de la tipificación con SSO puede aplicarse para determinar la presencia o ausencia de secuencias concretas de ADN en el producto amplificado y para identificar los posibles alelos en la muestra.

En la tipificación por el procedimiento LIFECODES HLA-SSO se unen las sondas a microesferas Luminex ideadas para utilizarse con el Luminex 100 o 200<br>Instrument. Se pueden mezclar hasta 100 poblaciones diferentes de microes

cada una de ellas se distingue por su firma o color de fluorescencia característico. A cada microesfera de color puede unirse una sonda \$SQ distinta. Por consiguiente, en una mezcla compuesta por varias sondas es posible distinguir unas de otras por su unión a microesferas de un color deternivendo. El Lungin 100 o 200 Instrument también mide las cantidades relativas de producto de RCP marcado que hibrida con cada microesfera Luminex. Por consiguiente al igual que ocurre con otros métodos SSOP, la señal relativa obtenida con las sondas SSO en el ensayo LIFECODES puede utilizarse para asignare as sondas una reactividad positiva o negativa con la muestra de ADN amplificado (véase la sección Resultados). Esto, a su vez, ofrece la información necesaria para determinar el fenotipo HLA de la muestra.

# **REACTIVOS**

**B.** 

# A. Identificación

Véase en las tablas en la sección de "KITS / REACTIVOS POR NÚMERO DE REFERENCIA" de la relación completa de productos y sus números de referencia.

# Advertencias y precauciones

- Para diagnóstico in vitro.  $1$
- $\overline{2}$ Deben asignarse pipetas distintas para las manipulaciones previas a la RCP y para las posteriores a ella.
- Riesgo biológico: Todas las muestras biológicas y de sangre deben tratarse como potencialmente infecciosas. Al manipularlas, observe  $3.$ las precauciones básicas o «universales».
- $4.$ La solución diluyente, las mezclas de sondas, la polimerasa taq y la estreptavidina conjugada con R-ficoeritrina contienen componentes peligrosos. Evite que entren en contacto con la piel o los ojos y elimine todo el material después de su uso de conformidad con las normas locales. Para más información, consulte las fichas de datos de seguridad (MSDS).
- 5 Las decisiones clínicas que afectan el tratamiento de un paciente no deben basarse únicamente en los resultados de estos kits.

# C. Instrucciones de conservación

- Consulte en la etiqueta del embalaje de los componentes del kit las temperaturas de conservación correctas.  $1<sup>1</sup>$
- $2.$ Las mezclas de sondas y la estreptavidina conjugada con R-ficoeritrina son fotosensibles: PROTÉJALAS DE LA LUZ; NO LAS **CONGELE.**
- $\overline{3}$ No utilice los componentes pasadas las respectivas fechas de caducidad.

Purificación o tratamiento necesario para su uso

# Vea "Recolección y preparación de muestras".

# E. Indicaciones de inestabilidad

- $1.$ Si durante el transporte o el almacenamiento las sales de la solución se precipitan, resolubilícelas por completo antes de utilizar la solución agitándola en vórtex a temperatura ambiente (18 a 30 °C).
- $\mathfrak{D}$ No utilice estreptavidina conjugada con R-ficoeritrina que haya sido congelada durante el transporte o el almacenamiento.
- Los kits son estables durante un mínimo de 6 meses después de abrirlos, siempre y cuando se sigan las recomendaciones de  $\mathcal{E}$ almacenamiento

# **EQUIPOS NECESARIOS**

- Luminex 100 o 200 Instrument y PLATAFORMA XY (Número de producto 888300, 888302)
- Se han validado los siguientes termocicladores: 96-Well GeneAmp® RCP sistema 9700 configurado para el modo MAX (Número de catálogo base N8050200, Numero de catálogo de Gold Block 4314878), termociclador Veriti™ 96-Well configurado para el modo 9700 MAX (número de catálogo 4375786), Revise la table 2 en donde constan las velocidades máximas de rampa. Precaución: No se han validado otros termocicladores ni velocidades de rampa.

# RECOLECCIÓN Y PREPARACIÓN DE LAS MUESTRAS

- Se puede purificar el ADN humano de sangre completa, capas leucocitarias y muestras bucales obtenidas con hisopos, utilizando un método validado que cumpla con los criterios siguientes.  $h$ 
	- El ADN que se extrae de la sangre preservada en EDTA y ACD (ácido citrato dextrosa) ha sido testeado y se ha demostrado que produce los
	- resultados esperados para este ensayo. En este ensayo, no se puede utilizar ADN extraído de sangre preservada en heparina. No se han realizado pruebas con otros conservantes.
- .<br>El ADN aislado debe mantenerse en TRIS 10 mM, a pH 8,0-9,0, o en agua exenta de nucleasas. Si está presente un agente quelante como el EDTA, su concentración final no debe ser superior a 0,5 mM.

LIFECODES)

- La presencia de alcohol, detergentes o sales puede afectar la amplificación del ADN.
- La concentración final de ADN debe estar comprendida entre 10 y 200 ng/µl. e.
- f. El cociente entre la absorbancia de la muestra de ADN a 260 nm y a 280 nm debe estar comprendido entre 1,65 y 2,0.
- El ADN puede utilizarse inmediatamente después de aislado o conservarse a -20 °C durante un año como máximo. No debe someterse a a. congelaciones ni descongelaciones repetidas porque se degrada.

# **PROCEDIMIENTO**

PRECAUCIÓN: No se han validado las desviaciones del protocolo recomendado ni materiales requeridos.

- Materiales suministrados (Consulte la información específica en las tablas en "kits / reactivos" por sección del artículo número de catálogo)
- Mezcla maestra adecuada (MX)
- Mezcla adecuada de sondas (BM)
- Solución diluyente (DS)

# B. Materiales necesarios, pero no suministrados

Se utilizaron los siguientes materiales para validar el kit:

- Luminex Sheath Fluid (1x, Lifecodes, n.º ref. 628005)
- Agua exenta de nucleasas (Lifecodes, n.º ref. 757003; 20 ml) Tubos para RCP y tapones - Cintas para tubo Corning<sup>®</sup> Thermowell
- (Número de catálogo Costar® 6542, Número de catálogo LIFECODES 888640) o Axygen 8-8trip Tubos para RCP (Axygen Número de catálogo PCR0208CPC) o Applied Biosystems MicroAmp 8-Tubos Strip y MicroAmp 8-Cap Strip (ABI Número de<br>catálogo N8010580 y N8010535) o playa con 96 pocillos Corning® Thermowell RCP (Cat. No. CLS6551) 6 la placa RCP on 96 pocillos

EDICA S.M ነዶር

Página 5 de 11

Thermo Scientific™ AB Gene™ SuperPlate (n.º de catálogo AB- $2100$ 

Placa Costar® (número de catálogo Costar® 6509, número de catálogo LIFECODES 888630)

Tabla(s) de umbrales, Gráfico(s) de hibridación con sondas

Polimerasa taq LIFECODES (Número de catálogo 628075 de

- Cinta transparente de polietileno Thermowell (número Costar® 6524 (número de catálogo LIFECODES 888635)
- Estreptavidina conjugada con ficoeritrina-R (SA-PE), 1mg/mL (número de catálogo LIFECODES 628511)

Página 15 de 28

#### IF-2020-07984398-APN-INPM#ANMAT  $R<sub>1</sub>$

LC1436IVDES Rev. J

 $M.A$  $FOLIO$ 

Kits de calibración Luminex (Kit de calibración Luminex 100/200, Kit de verificación de rendimiento Luminex 100/200, números de catálogo LIFECODES 628018 y 628019 respectivamente)

# C. Materiales adicionales que el usuario suministrará

- Agitador vórtex
- Esteras de compression de silicona. Axygen Scientific número CM-FLAT o equivalentes
- Baño de ultrasonidos
- Puntas de filtro de barrera microcentrifuga
- Pipetas, pipetas multicanal y puntas (1-20µL, 20-200µL, 1000µL)
- Software de análisis de hojas de cálculo
- Bloque calefactor
- lsopropanol al 70Yo o lejía al20%
- Bandeja de retención Applied Biosystems número 403081 (para utilizarse solamente con el termociclador 9700)

# INSTRUCCIONES DE USO

#### NOTAS

- Las mezclas de sondas y la PE-estreptavidina son fotosensibles: protéjalas de la luz y no las congele.
- Caliente las microesferas a 55-60 °C durante al menos 5-10 minutos para solubilizar totalmente los componentes de la mezcla de sondas. Trate brevemente la mezcla de sondas con ultrasonidos (~15 s) y agítela en vórtex durante 15 segundos aproximadamente para suspender
- completamente las microesferas. Distribúyala en alícuotas con sumo cuidado, utilizando pipetas calibradas. De no proceder así, puede que se pierda reactivo y el análsis de la muestra fracase.
- Todas las temperaturas deben mantenerse con exactitud. Fluctuaciones de apenas +/- 0,5 °C pueden afectar los resultados.
- En la fase de hibridación, las muestras no deben permanecer más de 5 minutos a 56 °C una vez diluidas (vea la sección Resultados).
- Se recomienda analizar las muestras amplificadas lo antes posible. Si no es posible analizar las muestras en el Luminex 100 o 200 lnstrument el mismo día, el producto amplificado puede conservarse hasta 3 días a 2 a 8 °C, antes de su uso. Para una conservación más prolong<br>almacenar la muestra a -20 °C basta máximo una semana basta el momento de analizada. El produ almacenar la muestra a -20 °C hasta máximo una semana hasta el momento de analizarla. El producto amplificado solo puede cong descongelarse una vez. Las congelaciones y descongelaciones repetidas degradan las muestras amplificadas y su análisis; de realizarse, se producen resultados incorrectos.
- A. Purificación del ADN genómico con un método de su elección; la concentración final debe estar comprendida entre 10 y 200 ngiyl. En caso necesario, ajuste con agua exenta de nucleasas. Mantenga todas las muestras a concenttaciones similares.

# B. Amplificación del ADN (RCP)

- <sup>1</sup>. Deje que la temperatura de la mezcla maestra se iguale con la lemperátura ambiente (18-30 "c).
- 2. Agite suavemente los reactivos en vórtex durante 10 segundos aproximadamente. Esto garantizará que las sales estén disueltas. Centrifúguelos brevemente (5-10 segundos) en la microcentrifuga para que el contenido se desplace al fondo del tubo.
- 3. Guiándose por la Tabla 1, prepare los componentes para la amplificación para n+1 reacciones, utilizando de cada componente (excepto el ADN) la cantidad indicada por reacción. Complete con agua exenta de nucleasas hasta un volumen final de 20 µl por reacción. Agite suavemente en vórtex.
- 
- 4. Pipetee la cantidad adecuada de ADN genómico (40-120ng) en los tubos de RCP.<br>5. Distribuya alícuotas de la mezcla ampliada en los tubos de RCP que contienen el A Distribuya alícuotas de la mezcla ampliada en los tubos de RCP que contienen el ADN genómico. (El volumen total de la mezcla maestra y el ADN genómico debe ser de 20 ul para la reacción de cada muestra.)
- 6. Cierre bien los tubos para evitar la evaporación durante la RCP.<br>7. Coloque las muestras en el termociclador y ejecute el programa
- Coloque las muestras en el termociclador y ejecute el programa. Revise la Tabla 2 y la Tabla 3.

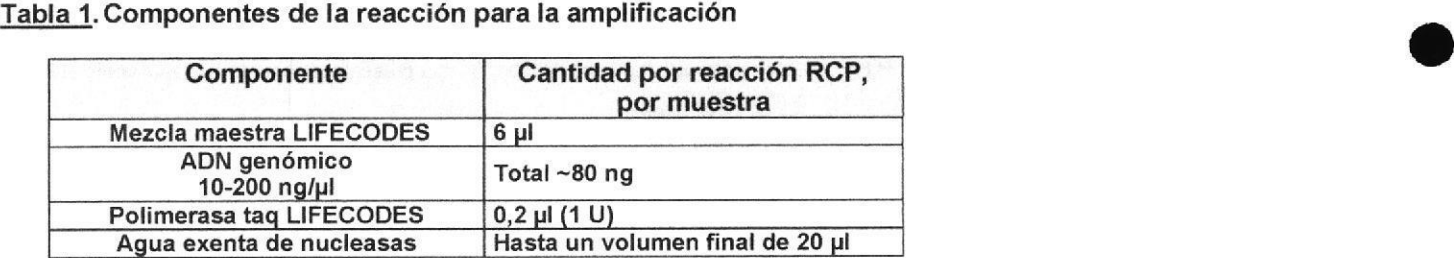

## Tabla 2. Condiciones del termociclador para la amplificación

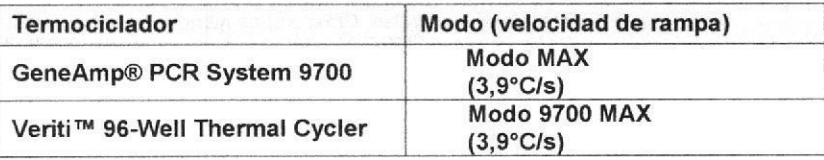

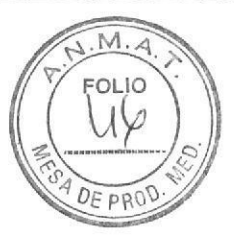

# Tabla 3. Condiciones del termociclador para la amplificación

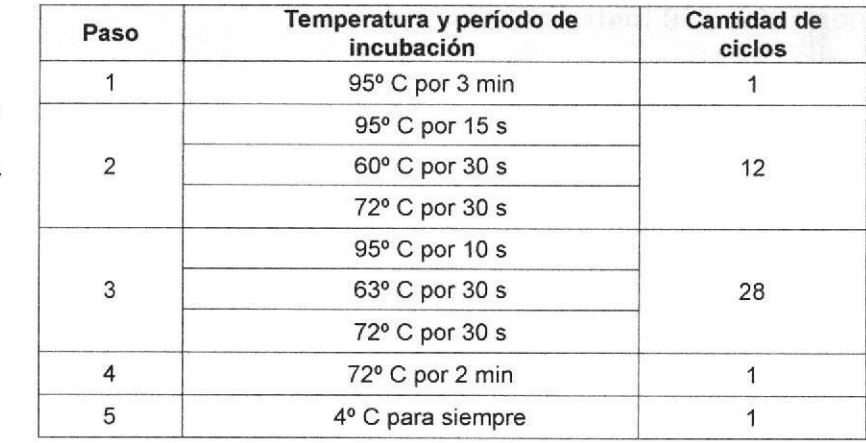

Nota: Para cerciorarse de que se ha amplificado la muestra consulte la sección «Electroforesis en gel» (Apéndice A)

# C. Hibridación

Asegúrese de que los componentes del tampón de hibridación de la mezcla de sondas LIFECODES estén solubilizados y las microesferas totalmente suspendidas.

- Encienda el Luminex 100 o 200 lnstrument y la Plataforma XY para que adquieran la temperatura correspondiente, durante 30 minutos.
- 1. Caliente la mezcla de sondas en un bloque calefactor a 55-60 °C durante al menos 5-10 minutos para solubilizar totalmente los<br>componentes de la mezcla de sondas.
- 2. Trate brevemente (~15 s) la mezcla de sondas con ultrasonidos y agitela en vórtex durante 15 segundos aproximadamente para suspender por completo las microesferas.
- 3. En cada pocillo de una placa de termociclador de 96 pocillos (Costar®, nº ref. 6509), combine 15 µl de la mezcla adecuada de sondas con 5 µl del producto de la RCP específico de locus. Nota: Los Kits A eRES, B eRes y DRB1 eRES requieren dos pocillos por muestra, uno para la mezcla de sondas de eRE§ y otro para la mezcla de sondas estándar. Las mezclas de sondas eRES y estándar no tienen que obtenerse en el mismo proceso. Ambas mezclas de sondas se requieren para obtener los resultados de eRES de estos kits. Los Kits C eRES tienen solamente una mezcla estándar de sondas. Cuando se vierta la mezcla de sondas a más de 10 pocillos, agite en vórtex con cuidado cada mezcla de sondas después de cada grupo de<br>diez. Selle la placa con cinta de polietileno (Costar® No. 6524).
- 4. Coloque la estera de compresión de silicona encima de la placa antes de la hibridación.<br>5. Hibride las muestras en las condiciones de incubación siguientes:
- 

Tabla 4. Condiciones del

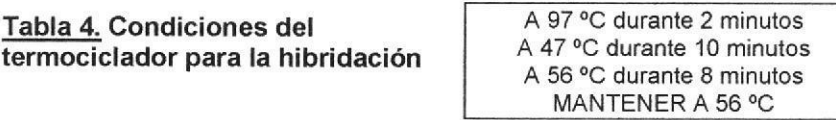

- o Asegúrese de que el láser de detección del equipo Luminex 100 o 200 esté encendido durante por lo menos 30 minutos antes de que concluya la hibridación.
- 6 Mientras las muestras hibridan, prepare una mezcla al 200:1 de solución diluyente y PE-estreptavidina. Combine 170 µl de solución diluyente (DS) y 0,85 µl de 1mg/mL PE-estreptavidina (SA-PE) por muestra. Se recomienda preparar una cantidad de mezcla de solución diluyente suficiente para n+1 muestras, con objeto de cubrir las pérdidas por pipeteo. (Vea la tabla 5).
- Mantenga la mezcla de solución diluyente y PE-estreptavidina en la oscuridad y a temperatura ambiente. ¡La PE-estreptavidina es fotosensible! La solución diluyente puede ser calentada a 45 °C durante 5 minutos y agitada en vórtex ni bien llega al laboratorio, para garantizar que todos los componentes estén disueltos. Antes de preparar la mezcla, la solución diluyente debe estar a temperatura ambiente (18-30 °C). Prepárela antes de su uso y deseche toda la que no haya utilizado. 7

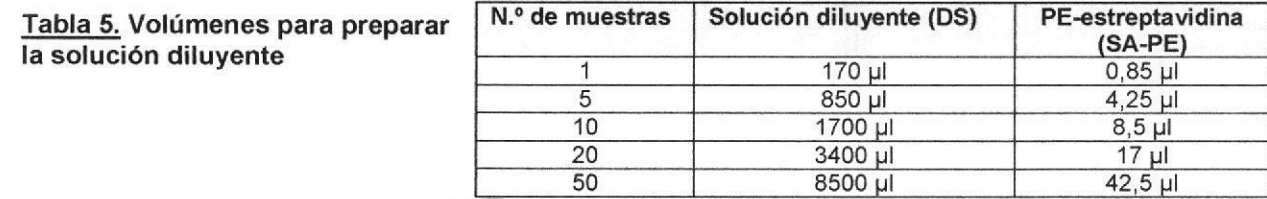

- Nota: NO DETENGA EL PROGRAMA DE HIBRIDACIÓN ANTES DE EXTRAER LA BANDEJA DEL TERMOCICLADOR.<br>8. LEn el paso final a 56 °C, y estando la bandeja en el termociclador, diluya cada muestra con 170 µl de la mezcla preparada de solución diluyente y PE-estréptavidina. Es fundamental diluir todas las muestras en un espacio de tiempo no superior a 5<br>minutos (siguiendo el páso de MANTENER 8 minutos a 56 °C).
- 9. Saque del termociclador la bangeja de muestras y colóquela en el Luminex 100 o 200 Instrument. I

EMOMPDICA S.R.<br>GUZIAVA A. REINOSO Fir:

Página 7 de 11

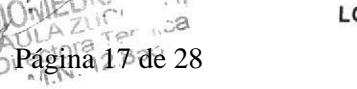

IF-2020-07984398-APN-INPM#ANMAT

LC1436IVDES Rev. J

# D. Análisis de la muestra con el Luminex 100 o 200 lnstrument

Para obtener los mejores resultados, analice las muestras de inmediato con el Luminex 100 o 200 Instrument. Las muestras pueden  $\,$ leerse hasta 30 minutos después de haberlas diluido. Si no va a leer de inmediato las muestras, protéjalas de la luz.

- 1. Encienda el Luminex 100 o 200 Instrument entre 30 minutos y 4 horas antes de analizar las muestras.<br>2. Antes de analizar las muestras en el Luminex 100 o 200 Instrument, configure una corrida de serie pa
	- Antes de analizar las muestras en el Luminex 100 o 200 Instrument, configure una corrida de serie para las muestras (Batch Rurt).<br>a) En el menú Archivo, seleccione Create a New Batch ICrear una serie nueva de muestras]. En el menú Archivo, seleccione Create a New Batch [Crear una serie nueva de muestras].
		- Por ejemplo, si va a analizar los HLA-DRB1, añada serie de muestras (Batch) para HLA-DRB1
		- Se suministra la plantilla para la serie de muestras, que en este caso se denomina HLA- DRB1.
		- Tenga en cuenta que las versiones de la plantilla son específicas de cada serie y corresponden al número de serie de cada kit.
			- Para crear las series de muestras siga paso a paso las instrucciones que aparecen en la pantalla.
		- Cuando dé nombre a la serie de muestras no utilice comas, porque al exportar los datos se perderá la información posterior a la coma.
		- Para más instrucciones sobre la creación de series (batches) y multiseries (multibatches) de muestras consulte el manual del usuario del<br>Luminex
		- b) Haga clic en el icono de expulsión para expulsar el portaplaca. Coloque la placa de 96 pocillos del termociclador que contiene las muestras en el bloque calefactor XYP situado sobre el portaplaca.
		- c) Haga clic en el icono de retracción del portaplaca. Las muestras ya están preparadas para ser analizadas. Antes de iniciar el análisis debe realizarse un cebado.
		- d) Una vez analizadas las muestras en el aparato, se debe higienizar con isopropanol al 70% o lejía doméstica al 20%, seguido de dos lavados. En ese momento se puede apagar el aparato si no se va a utilizar más ese día.
- 3. Una vez completado el análisis de una serie (batch), los datos se exportan como archivo de valores separados por comas (csv). Estos archivos se denominan 'OUTPUT.CSV' y se archivan en una carpeta que lleva el nombre de la serie. A partir de este momento, los datos están ya disponibles para proceder a la tipificación como se describe seguidamente.

\*Consulte el manual del usuario del Luminex para más información acerca del funcionamiento del aparato, incluyendo los procedimientos diarios de encendido, calibración, mantenimiento y apagado.

# RESULTADOS

# El Software MATCH IT!<sup>™</sup> DNA se ha diseñado como complemento para el análisis con los Kits de Tipificación por SSO LIFECODE

La tipificación de las muestras puede realizarse como sigue:

Los archivos CSV generados pueden abrirse y los datos pueden procesarse con los programas habituales de hojas de cálculo como Microsoft Excel, Lotus 123, Corel Quattro Pro o similares. El análisis consta de las etapas siguientes:<br>1) Compruebe que se cumple el número mínimo de eventos para cada SSO en cada m

- Compruebe que se cumple el número mínimo de eventos para cada SSO en cada muestra. Esta información se encuentra en la<br>sección *DataType: Count* del archivo CSV.
- 2) Compruebe que, en cada muestra, los valores de las sondas de consenso superan la intensidad de fluorescencia mediana mínima correspondiente (MFI). Los umbrales mínimos son específicos de cada lote y figuran en la tabla de umbrales.

## Precaución:

Para obtener resultados fiables, el Luminex 100 o 200 Instrument debe reunir datos suficientes.

- Recoger al menos 40 eventos para HLA-DQA1/B1 (Referencia n.º 628930) y HLA-DPA1/B1 (Referencia n.º 628936). Recoger al menos 60 eventos para el resto de kits de la sección "KITS / REACTIVOS POR NÚMERO DE REFERENCIA" o bien el número mínimo de<br>eventos especificado en la documentación específica del lote. eventos especificado en la documentación específica del lote.<br>3) Reste de los valores de la muestra el valor del control de ruido de fondo para obtener el conjunto de datos corregidos en función de
- ruido de fondo. Los valores del control de ruido de fondo figuran en la tabla de umbrales y son específicos de cada lote. Son valores promedio de la MFI de cada microesfera con los que se compensa el ruido de fondo debido a la variación de las microesferas.
- 4) Para cada muestra, divida los datos de cada sonda corregidos según el ruido de fondo por el valor de la sonda de consenso correspondiente corregido según el ruido de fondo, con lo que se obtiene el conjunto de datos normalizados.

MFI (sonda) - MFI (blanco de control para la sonda)

MFI (consenso) - MFI (blanco de control para la sonda de consenso)

- Para cada sonda, registre el valor normalizado en la hoja de la tabla de umbrales. 5)
- Una vez asignados todos los valores, puede compararse el patrón de hibridación con sondas (es decir, la combinación de todas las asignaciones positivas y negativas en una muestra dada) con la(s) tabla(s) de hibridación con sondas suministrada(s). 6)

# Precaución:

- Existe una tabla de umbrales para cada locus y para cada mezcla de sonda.
- Estas tablas de umbrales son específicas de cada lote: asegúrese de que el número de lote de las tablas de umbrales es el mismo que el del kit de tipificación.
- Si un valor normalizado correspondiente a una sonda determinada supera el umbral máximo para una asignación negativa y no alcanza el valor mínimo para una asignación positiva, la muestra deberá considerarse indeterminada para dicha sonda. La muestra debe tipificarse suponiendo primero que el valor es negativo y luego que es positivo.
- Para más información sobre los valores umbral véase la sección VALORES PREVISTOS.

# CONTROL DE CALIDAD

Se recomienda llevar a cabo un control negativo y uno positivo en cada ensayo, tales como un blanco de agua y una muestra previamente tipricada respectivamente. Las sondas de SSO consensuadas, resumidas en la Tabla de Umbrales, hibridan con alelos específicos de los locus corresperdient valores obtenidos con los SSO Consensuados de los controles positivos deberían sobrepasar los valores umbral para los SSO, tal y como se indi<del>oa en la Hofa</del> de Trabajo de la Tabla de Umbrales.Los valores obtenidos con SSO Consensuados de blancos de agua deberán estar por debajo del valor de umbral para el SSO tal como se indica en la Hoja de Trabajo de la Tabla de Umbrales.

La(s) mezcla(s) de sondas de LIFECODES tiene(n) una o más sondas de SSO consensuados, que se identifican en las hojas de trabajo del kit de tipificación. Estas sondas consensuadas hibridan todos los alelos y actúan como controles internos para verificar la amplificación y confirmar que ocurrieron las hibridízaciones. Si no se obtiene el valor mínimo para esos SSO, puede que la muestra no produzca la tipificación correcta y se debería repetir el ensayo para dicha muestra.

El ensayo se debe llevar a cabo según las recomendaciones del prospecto, así como según otros procedimientos de control de calidad que cumplen con las especificaciones locales, estatales, federales y/o de las agencias certificadoras.

# LIMITACIONES DEL PROCEDIMIENTO

Las condiciones descritas para la RCP y el análisis deben controlarse con precisión. Las desviaciones de estos parámetros pueden hacer fracasar el procedimiento.

Todos los aparatos deben calibrarse según las recomendaciones del fabricante y uülizarse respetando los lÍmites especificados por éste.

- 1) Las microesferas deben estar precalentadas y en suspensión total antes de su uso. Esto garantiza que los componentes del tampón de hibridación estén disueltos.
- 2) Las incubaciones a 47 °C y 56 °C exigen una gran exactitud (+/- 0,5 °C). Debe emplearse un termociclador. Debe verificarse la temperatura en los pocillos de la placa de 96 pocillos del termociclador mediante un termopar (Bio-Rad, Modelo VPT-0300, o equivalente). La temperatura no debe variar más de +/- 0,5 °C dentro de los pocillos y de un pocillo a otro.

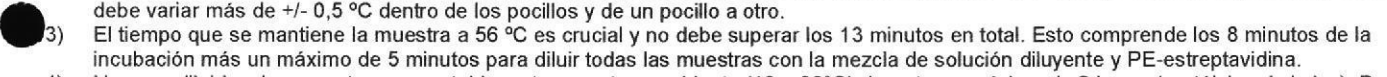

- 4) Una vez diluidas, las muestras son estables a temperatura ambiente (18 a 30°C) durante un máximo de 2 horas (protéjalas de la luz). Dado que una placa de 96 pocilllos llena puede tardar hasta 1,5 horas en pasar por el Luminex 100 o 200 Instrument, el análisis debe iniciarse como máximo 30 minutos después de la dilución para garantizar que la última muestra se analice dentro del límite de las dos horas.
- 5) No mezcle componentes de otros kits y lotes.

Debido a la complejidad de la tipificación de HLA, la interpretación de los datos y los resultados de la tipificación deberían ser revisados por personal calificado.

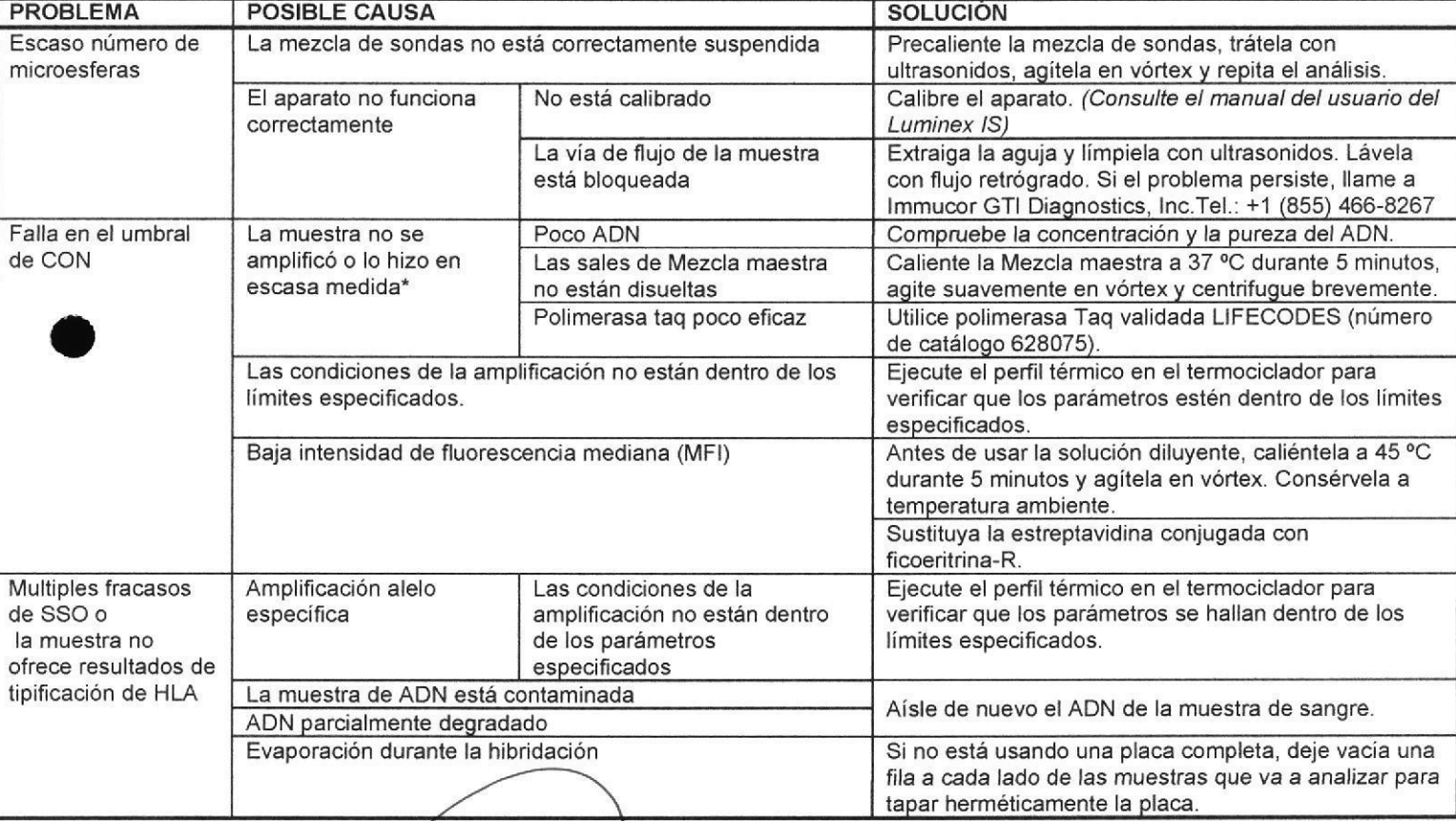

# RESOLUCIÓN DE PROBLEMAS

\* La amplificación por RCP puede verifícarse mediante el<mark>ectroforesis en gel (véase el Apéndice A)</mark>.

**HEMOMEDICA S.R** L. Página 9 de 11

 $C$  cRl HEM2020-07  $12.80^\circ$  **LC1436IVDES Rev. J** IF-2020-07984398-APN-INPM#ANMAT

Página 19 de 28

M  $\bigcap$  IC

# VALORES PREVISTOS

Los valores pueden ser positivos o negativos. En algunos pocos casos, los valores pueden ser indeterminados. Un «valor indeterminado» representa un intervalo en el que no se han observado valores positivos ni negativos. Si una muestra contiene valores indeterminados para una sonda SSO dada, debe

- tipificarse que la sonda es negativa y de nuevo que es positiva. Pueden darse tres situaciones: '1. Una de las elecciones (la positiva o la negativa) ofrece una correspondencia.
	- 2. Con ambas elecciones se obtienen correspondencias.
		- Se puede repetir el análisis de la muestra o registrar los alelos obtenidos con ambas tipificaciones.
	- 3. Con ninguna de las dos elecciones se obtienen correspondencias.
		- En este caso es probable que se haya asignado de forma incorrecta las otras sondas. Hay que analizar de nuevo la muestra y posiblemente deba repetirse la amplificación.
	- . Si más de dos sondas otecen resultados indeterminados, debe reanalizarse la muestra.
	- Si de un patrón de hibridación con sondas no se obtiene un tipo HLA, la muestra debe amplificarse y analizarse de nuevo. Puede que también se necesite aislar otra vez el ADN de la muestra y repetir la amplificación y el análisis.
	- Como se ha señalado en la sección Limitaciones del procedimiento, es fundamental cumplir rigurosamente el protocolo. Cualquier desviación puede hacer fracasar la tipificación de la muestra.

# **CARACTERÍSTICAS ESPECÍFICAS DE RENDIMIENTO**

Cuando se utilizan los Kits de Tipificación LIFECODES HLA SSO según el procedimiento descrito en el folleto informativo, se puede determinar el tipo de HLA de las Clases I y II de las muestras de ADN. El Kit HLA A eRES muestra una correlación de 98,46% (95,24% límite inferior del intervalo de confianza de 95%) y los Kits HLA B eRES, DRB1 eRES y DRB 3, 4, 5 muestran una correlación de 100% (97,72% límite inferior del intervalo de confianza de 95%) y el Kit HLAC eRes muestra una correlación de 99,23 (95,75% límite inferior del intetrvalo de confianza de 95%) para 130 muestras evaluadas cuando se comparan con los resultados obtenidos mediante el secuenciamiento bidireccional. Los kits HLA A y B muestran una correlación de 100% (92,9% límite inferior del intervalo de confianza de 95%) para 50 muestras evaluadas cuando se comparan con los resultados que se obtienen con el método de SSP UniTray de Pel-Freez. El kit HLA DRB1 muestra una correlación de 98% (91,1% límite inferior del intervalo de confianza de 95%) para 60 muestras evaluadas cuando se compara con los resultados obetidos con el kit HLA DRB de LIFECODES.

El kit HLA-DQA1/B1 (Referencia n.º 628930) muestra una correlación de 99,2% para los alelos DQA (límite inferior 96,2% usando un método exacto unilateral para un intervalo de confianza del 95%) y una correlación de 98,4% para los alelos DQB (límite inferior 95,2% usando un método exacto unilateral para un intervalo de confianza del 95%) cuando se comparan los resultados de tipificación HLA en 2 campos, en 123 y 130 muestras bien caracterizadas, respectivamente.

El kit HLA-DPA1/B1 (Referencia n.º 628936) muestra una correlación de 100% para los alelos DPA (límite inferior 97,7% usando un método exacto unilateral para un intervalo de confianza del 95%) y una correlación de 98,5% para los alelos DPB (límite inferior 95,4% usando un método exacto unilateral para un intervalo de confianza del 95%) cuando se comparan los resultados de tipificación HLA en 2 campos, en 133 y 135 muestras bien caracterizadas, respectivamente.

En ensayos realizados en laboratorio, las sustancias enumeradas a continuación demostraron cierta inhibición en el análisis con los Kits de Tipificación SSO LIFECODES HLA-DQA1/B1 y LIFECODES HLA-DPA1/B1. La concentración más elevada de sustancias interferentes sin que se produzca inhibición es respectivamente: dodecilsulfato sódico (0,005% (p/v)), etanol (500mM), fenol (0,125% (v/v)), sacarosa (0,1M), EDTA (500 µM), ACD (0,1% (v/v)), colesterol  $(3\mu g/mL)$ , bilirrubina (16,4  $\mu$ M), hemoglobina (0,0156 mg/mL) y sangre hemolizada (0,1 % (v/v)).

# **REFERENCIAS**

- 1. Olerup, O. et al. (1992) Tissue Antigens 39:225<br>3. Saiki, RK. et al. (1986) Nature 324: 163
- 
- 2. Maeda, M. et al. (1989) Tissue Antigens 34: 290<br>4. Bugawan, TL, et al. (1990) Immunogenetics 32: 2
- 4. Bugawan, TL. et al. (1990) lmmunogenetics 32: <sup>2</sup>

# LICENCIAS LIMITADAS

Polimerasa laq es fabricado para lmmucor GTI Diagnoslics por Promega Corp. Se otorga la licencia a Promega según las patentes estadounidenses números 5,338,671 y 5,587,287 y sus patentes extranjeras correspondientes. La adquisición de este producto incluye una licencia limitada e intransferible, amparada por la patente estadounidense 5,981,180 o las correspondientes en otros países, propiedad de Luminex Corporation, para realizar análisis múltiples de muestras clínicas para la tipificación HLA.

# REPRESENTANTE AUTORIZADO

Representante autorizado: Immucor Medizinische Diagnostik GmbH, Robert-Bosch-Strasse 32, 63303 Dreieich, Germany

Servicio técnico europeo: Tel.: +32/3 385 4791

Fecha de la última revisión y publicación de este documento: 2018-05-29

# MARCAS COMERCIALES UTILIZADAS

AB Gene® Costar@ Microseal™ IDNA<sup>™</sup> Agarose GelStar™ AB Gene House Coming lncorporated Bio-Rad Laboratories, lnc Lonza Group, Ltd. Lonza Group, Ltd.

Lumine@ Gene Amp®<br>Veriti™ LIFECODES<sup>®</sup>

Luminex Corporation Roche Molecular System Applied Biosystem lmmucor lnc.

# APENDICE A

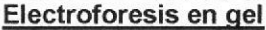

Las RCP que se llevan a cabo en la tipificación con kits LIFECODES HLA-SSO se han ideado para obtener productos bicatenarios y monocatenarios expressor los principales productos que hibridan con los SSO. Ya sea por aseguramiento de la calidad o para solucionár un problema, puede que se precise de electroforesis en gel para examinar la RCP e investigar la presencia de ADN amplificado.

Material necesario (el de la lista o equivalente)

- Agarosa para electroforesis (Lonza Group, Ltd.
- IDNA@ Agarose n.' 50170)
- Equipo de electroforesis/alimentación eléctrica
- Tampón de gel 1X (TAE 40X, Promega, n.º V4281)

Colorante de ácidos nucleicos GelStar® (Lonza Group, Ltd, n.º s053s)

M Δ

FOI

- Transiluminador UV (ChromatoVUE, UVP Inc., modelo TM36)
- Sistema de imágenes fotográficas

La migración relativa del producto monocatenario depende de la concentración del gel y del sistema tampón empleado. A continuación se indican las migraciones aproximadas para cada amplificación en muestras analizadas en gel de agarosa al 2% en tampón TAE 1X.

# Condiciones de la electroforesis

Nota: no aplicable para HLA-DQA1/B1 (Referencia n.º 628930, HLA-DRB 3,4,5 (Referencia n.º 628927)) y HLA-DPA1/B1 (Referencia n.º 628936) debido a que no es posible distinguir las bandas individuales en la combinación múltiple.

- 1. Saque del congelador el colorante de ácidos nucleicos GelStar® (Lonza Group, LTD, n.º 50535) para descongelarlo. Manténgalo en la oscuridad.<br>2. El gel utilizado para este procedimiento debe ser al 2% es decir, para obte
- El gel utilizado para este procedimiento debe ser al 2%, es decir, para obtener un lecho de gel de 200 ml utilice 4 gramos de agarosa en

200 ml de TAE 1X. (Diluya a partir de TAE 40X). Añada 10 µl de colorante de ácidos nucleicos GelStar® a la agarosa fundida. Al verter el gel asegúrese de dejar espacio de sobra para que el ADN recorra una distancia significativa (entre 2,5 y 5 cm). PRECAUCIÓN: GelStar® es un posible carcinógeno.<br>NOTA lugar del colorante de ácidos nucleicos GelStar® se pueden utilizar gel NOTA in lugar del colorante de ácidos nucleicos GelStar® se pueden utilizar geles con 20 µl de bromuro de etidio en concentración de<br>10 marzo: La intensidad de la banda del producto es menor en los geles que contienen brom

La intensidad de la banda del producto es menor en los geles que contienen bromuro de etidio que en los que contienen GelStar®. PRECAUCIÓN: El bromuro de etidio es un carcinógeno confirmado.

3. Mantenga el gel en la oscuridad y deje que se solidifique.<br>4. Lina mezcla de 2.5 ul. de cada producto RCP y 2.5 ul. de Una mezcla de 2,5 µL de cada producto RCP y 2,5 µL de carga doble búfer con tinte visible por muestra, por la amplificación de carga. Deje correr el gel en la oscuridad a 160 voltios aproximadamente durante 45 minutos o hasta que la muestra corra lo bastante como para distinguir bandas separadas para el producto monocatenario y el bicatenario (la banda del azul de bromofenol u otro marcador visible migra entre 2,5 y 5 cm a partir de los pocillos). Fotografíe utilizando un transiluminador UV acompañado de un filtro fotográfico amarillo GelStar® (Lonza Group, Ltd, n.º 50536).

PRECAUCIÓN: Utilice indumentaria de protección cuando manipule el colorante de ácidos nucleicos GelStar@ o el bromuro de etidio, o cuando fotografíe el gel con un transiluminador UV.

6. Análisis del gel

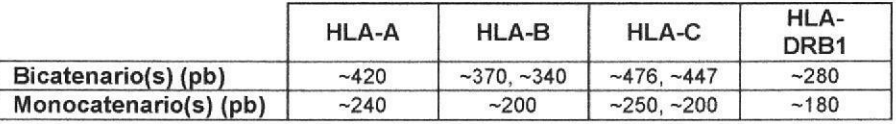

## lnterpretac¡ón del qel

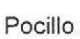

Amplificación No hay amplificación

ADN bicatenario ADN monocatenario

---- (intenso)

Band el cebador

-- (menos intenso)

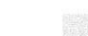

 $\chi$  e R<sub>.1</sub> MEDICA S.R.L.<br>AVO A RENOSO  $12.800$ .o

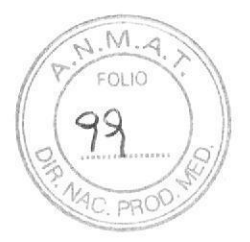

# SOBREROTULO

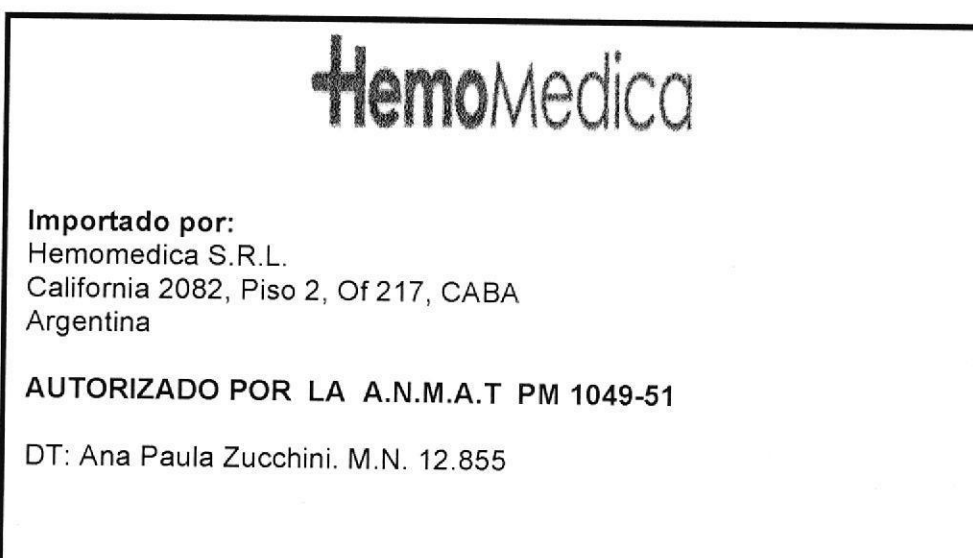

HEMOMEDICA S.R.

í, HEMOMEDICA S.R.L

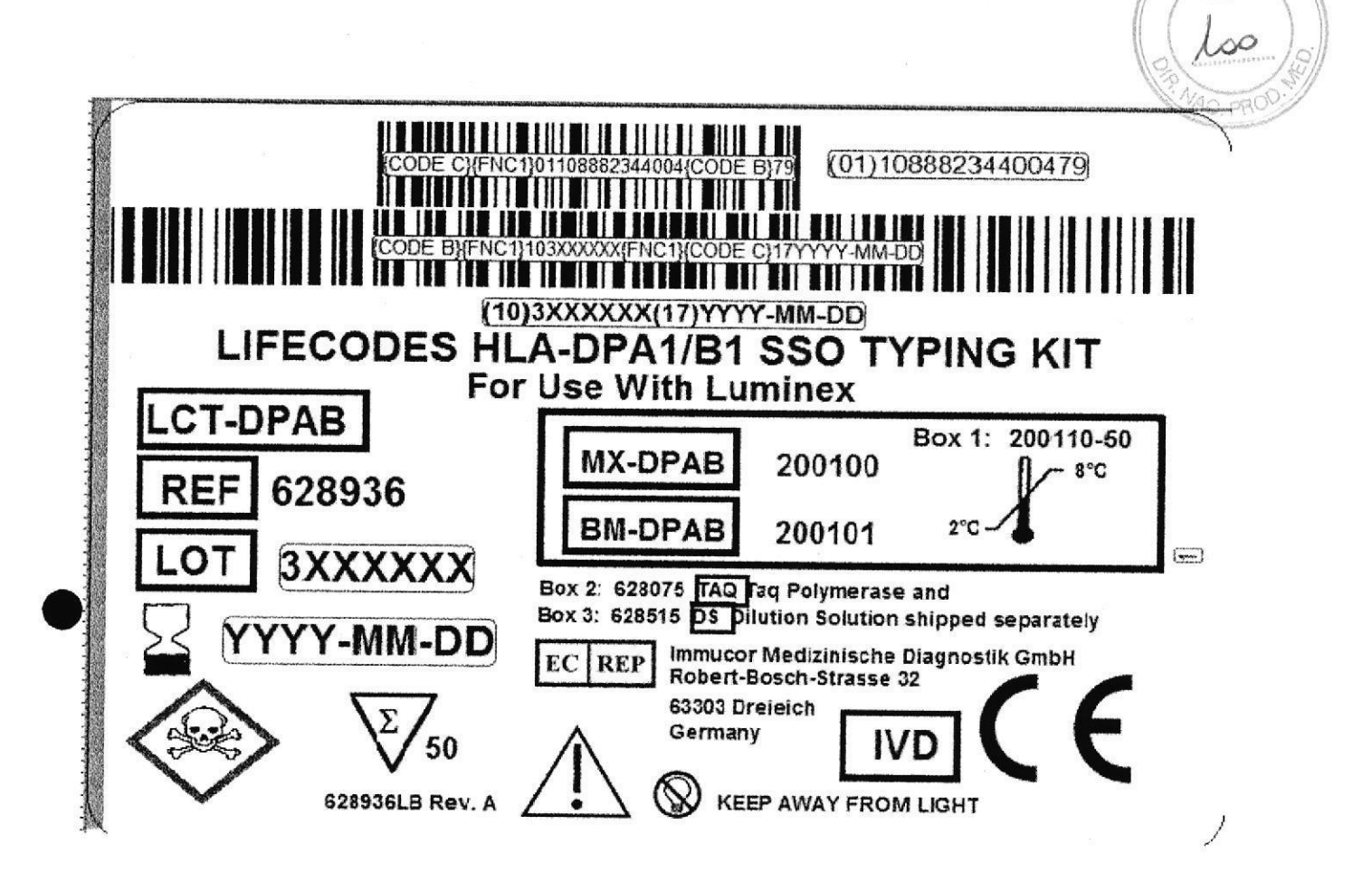

OMEDICA S.R.K HE GUSTAVO A. REINOSO Socio Gerente

HEMOMEDICAS.R.L

 $M$  $50110$ 

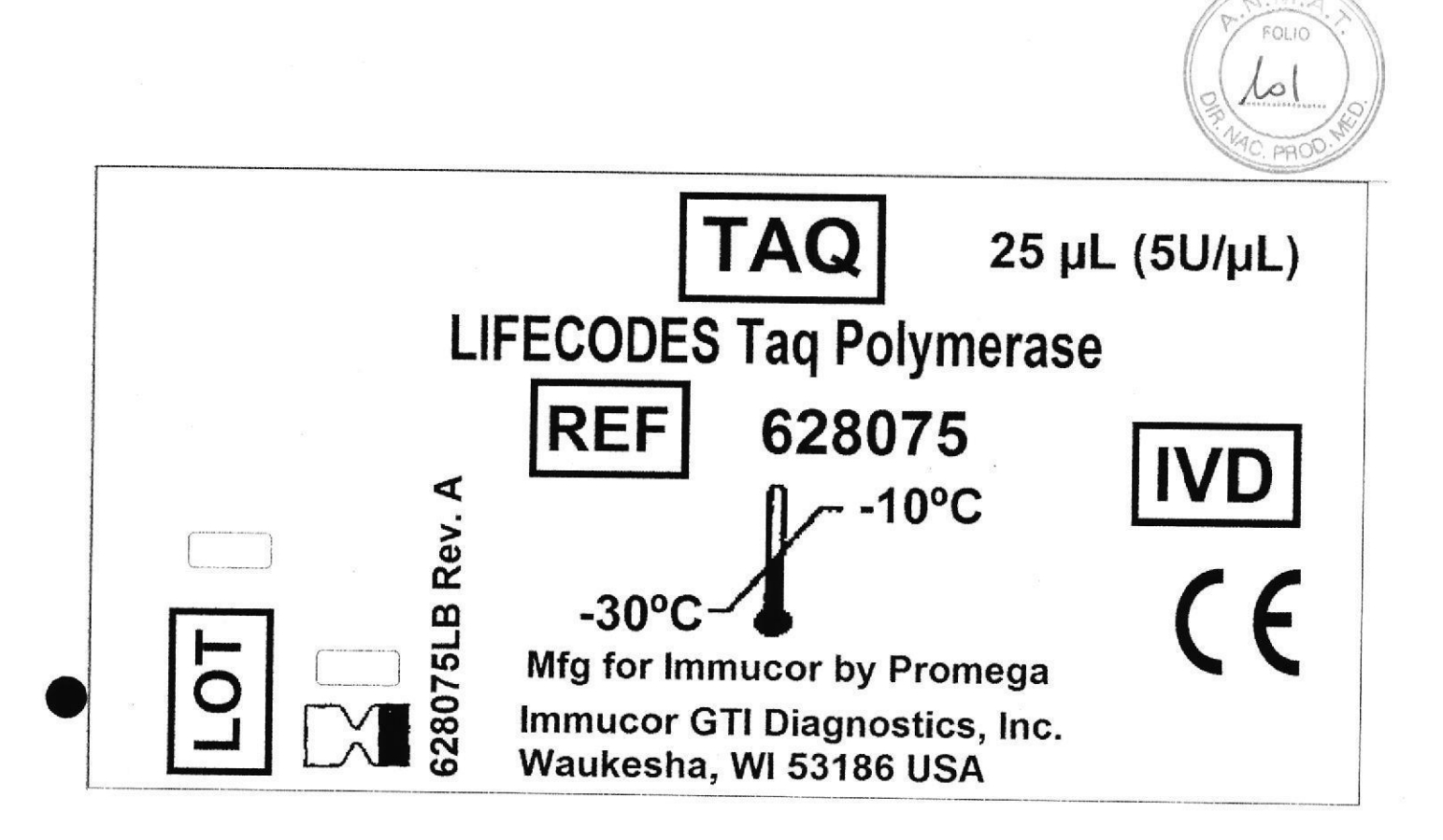

 $P.R.$ **ALL DIGY PIER LANDS** GUSTAVO A. REINOSO Socio Gerente

HEMOMEDICA S.R.L<br>PAULA ZUCCHINI<br>Directora Técnica<br>1.N. 12,855

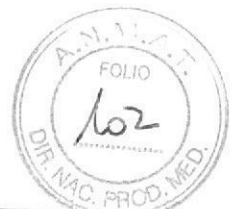

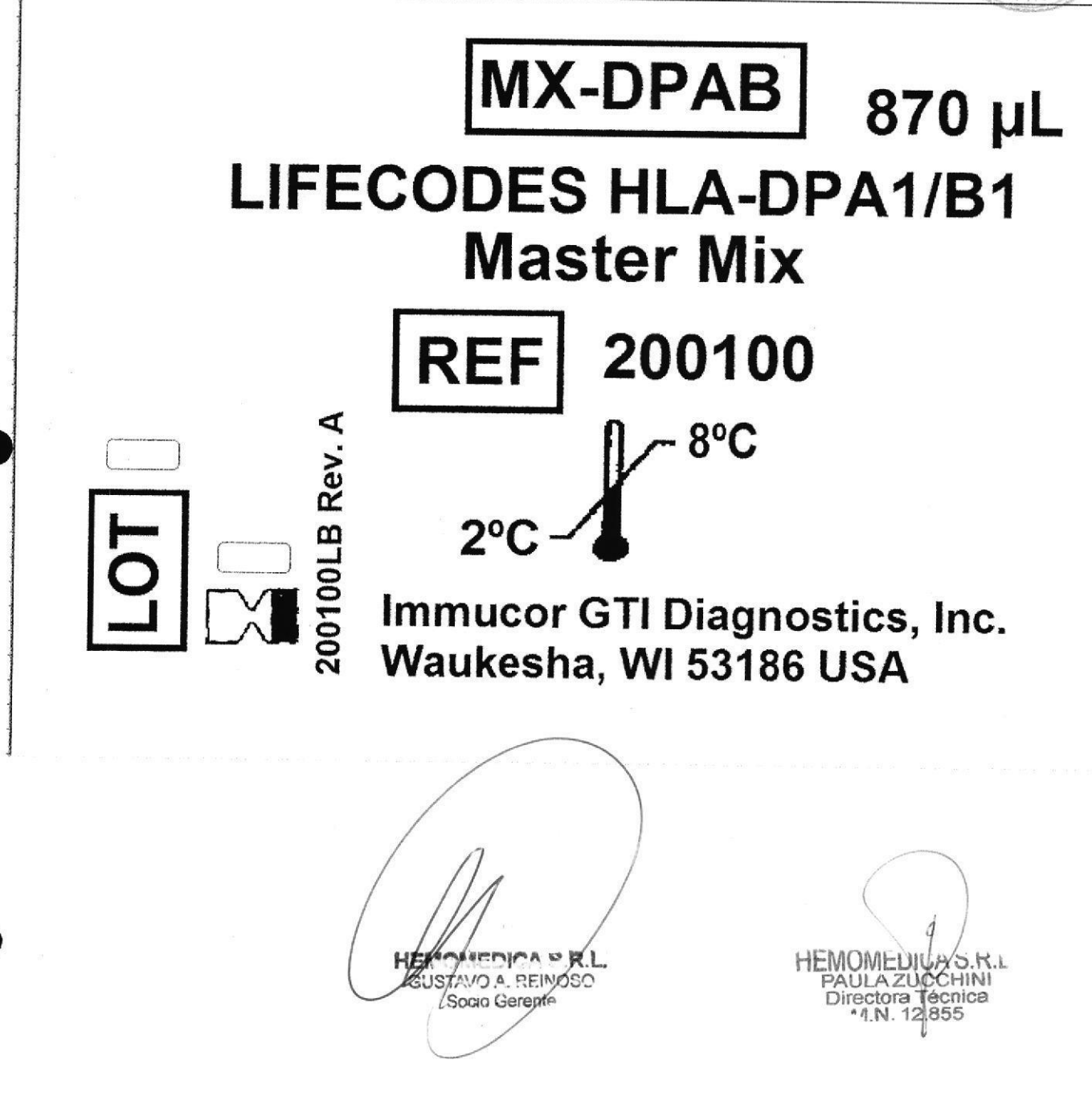

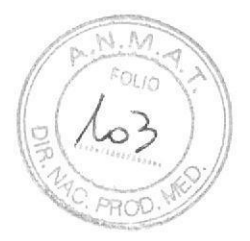

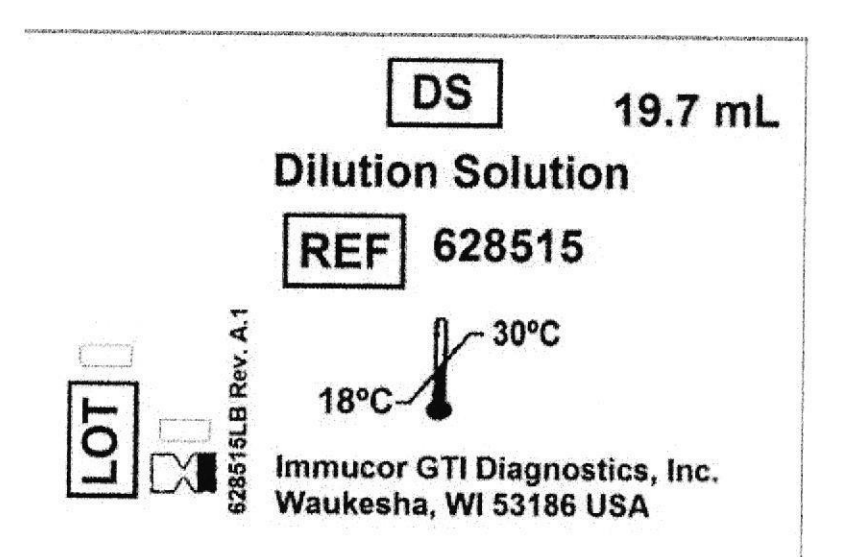

A OR. HEM<sup>®</sup> MYO A REINOSO C Socio Gerente

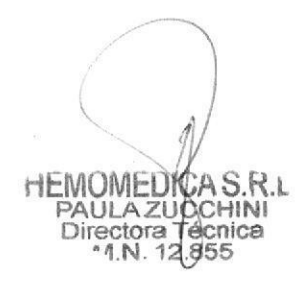

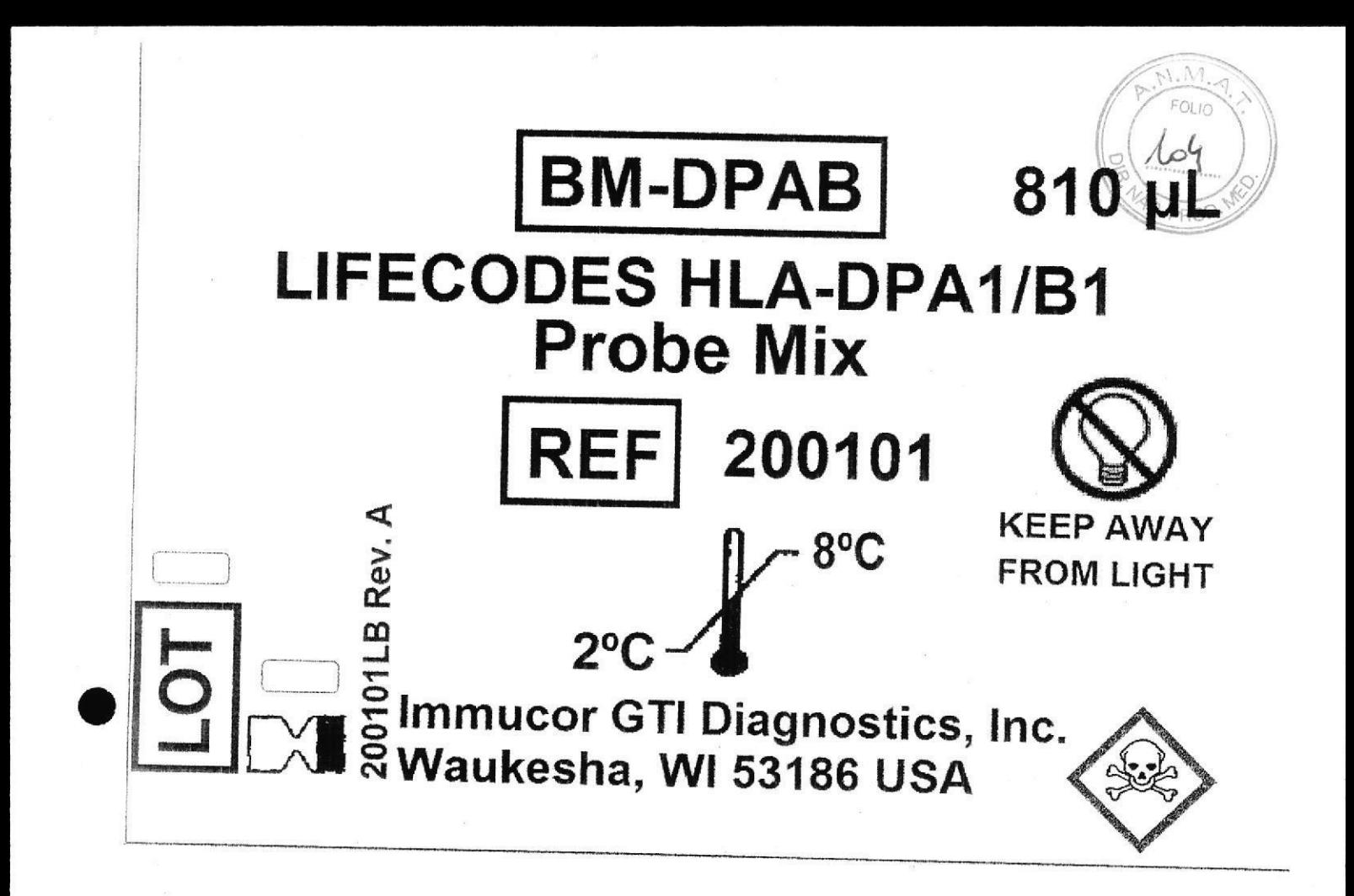

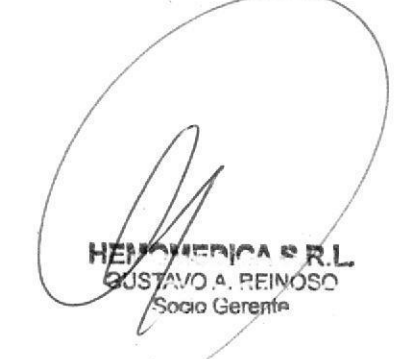

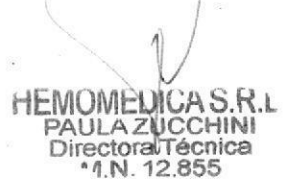

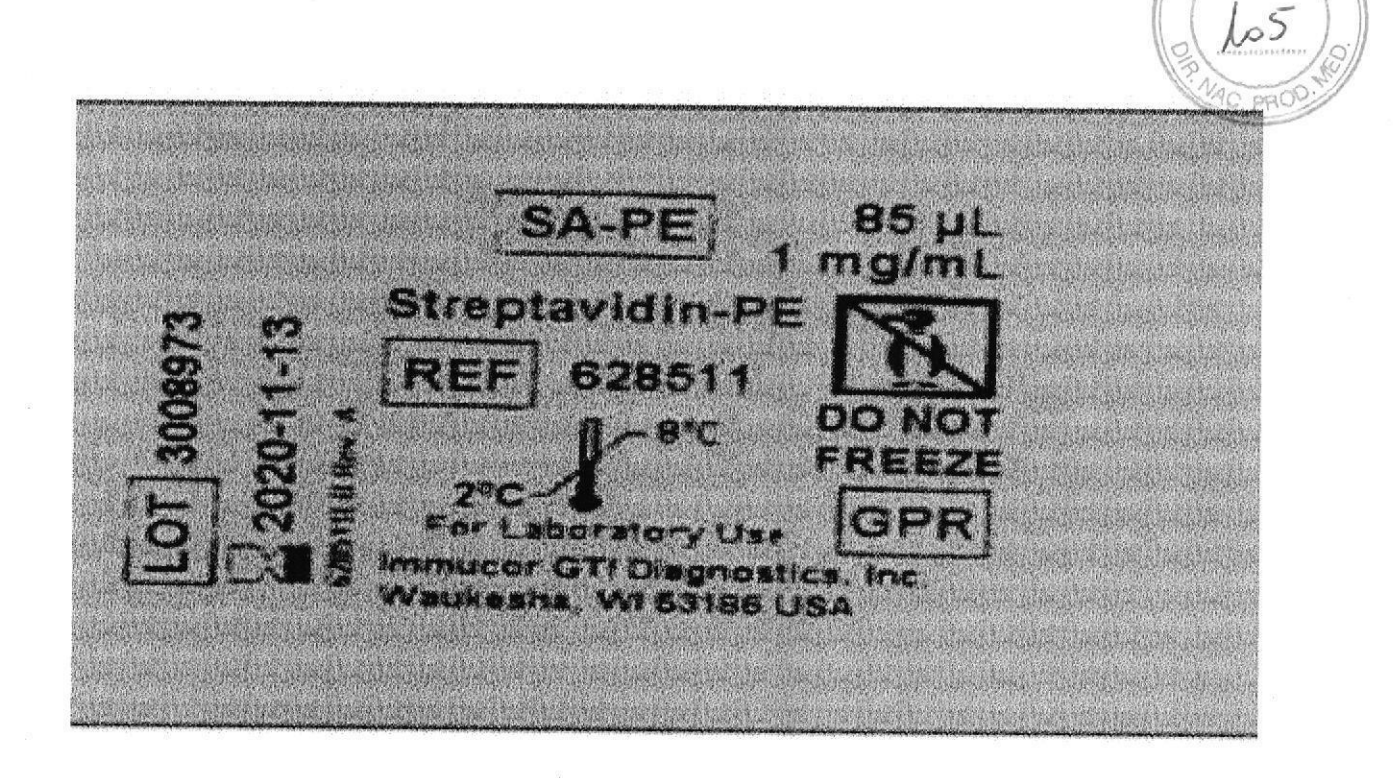

Empa SRL Socio Generite

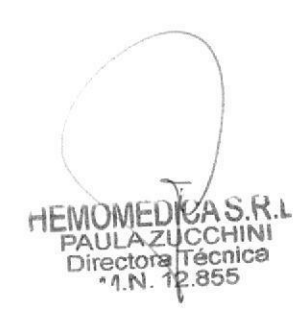

 $M_{\star}$ FOLIO

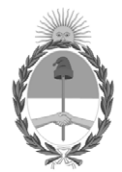

República Argentina - Poder Ejecutivo Nacional 2020 - Año del General Manuel Belgrano

# **Hoja Adicional de Firmas Anexo**

Número: IF-2020-07984398-APN-INPM#ANMAT

**Referencia:** Proyecto de Inst de Uso - Hemomedica S.R.L.

El documento fue importado por el sistema GEDO con un total de 28 pagina/s.

Digitally signed by GESTION DOCUMENTAL ELECTRONICA - GDE Date: 2020.02.05 10:15:33 -03:00

Odimero: 1F-2020-07984398-APN-INPM#ANMAT<br>
CIUDAD DE BUENOS AIRES<br> **Referencia:** Proyecto de Inst de Uso - Hermanedica S.R.I..<br>
El documento fue importado por el sistema GEDO con un total de 28 pagina-s.<br>
Marcela Claudia Ri Instituto Nacional de Productos Médicos Administración Nacional de Medicamentos, Alimentos y Tecnología Médica